# **PARTNER** VR VR4120-TP

Copyright (C) 2002 /

### n PARTNER

• PARTNER-VR4120-TP

http://www.midas.co.jp/products/download/program/partner.htm

### n ご注意

- PARTNER-VR4120-TP $($
- 本プログラム及びマニュアルは著作権法で保護されており 弊社の文書による許可が無い限り複製、
- education of the PARTNER-VR4120-TP
- $\bullet$  +  $\bullet$  +  $\bullet$
- 
- $\bullet$  and  $\bullet$  and  $\bullet$   $\bullet$  and  $\bullet$  and  $\bullet$

### n 商標について

- MS-Windows Windows MS MS-DOS
- そのほか本書で取り上げるプログラム名、システム名、CPU名などは、一般に各メーカーの商標で

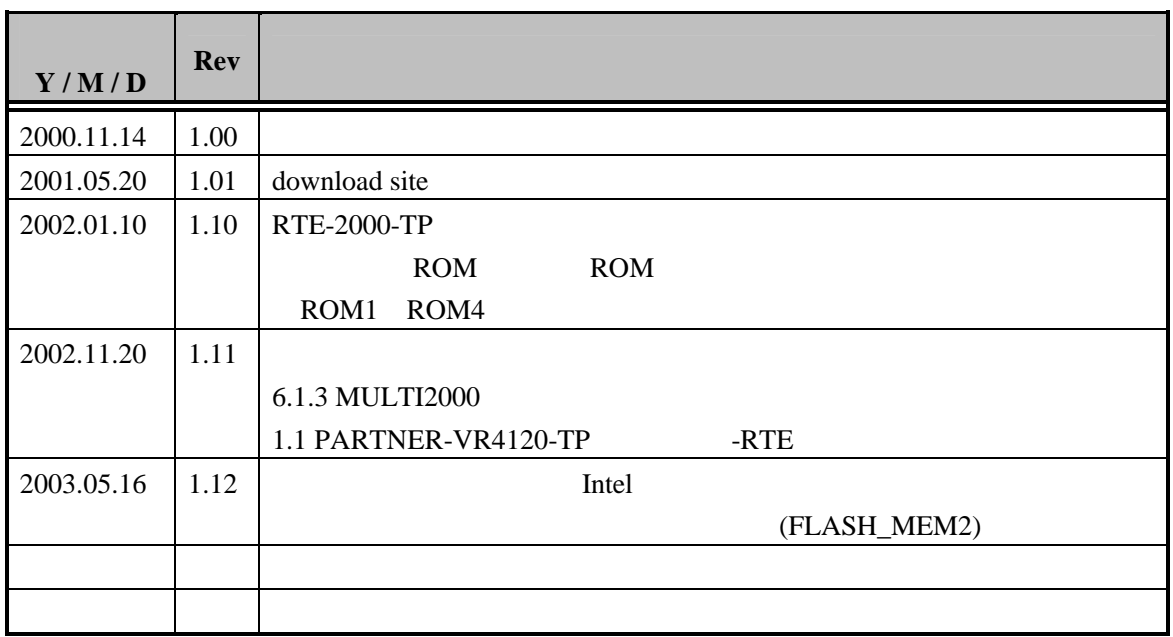

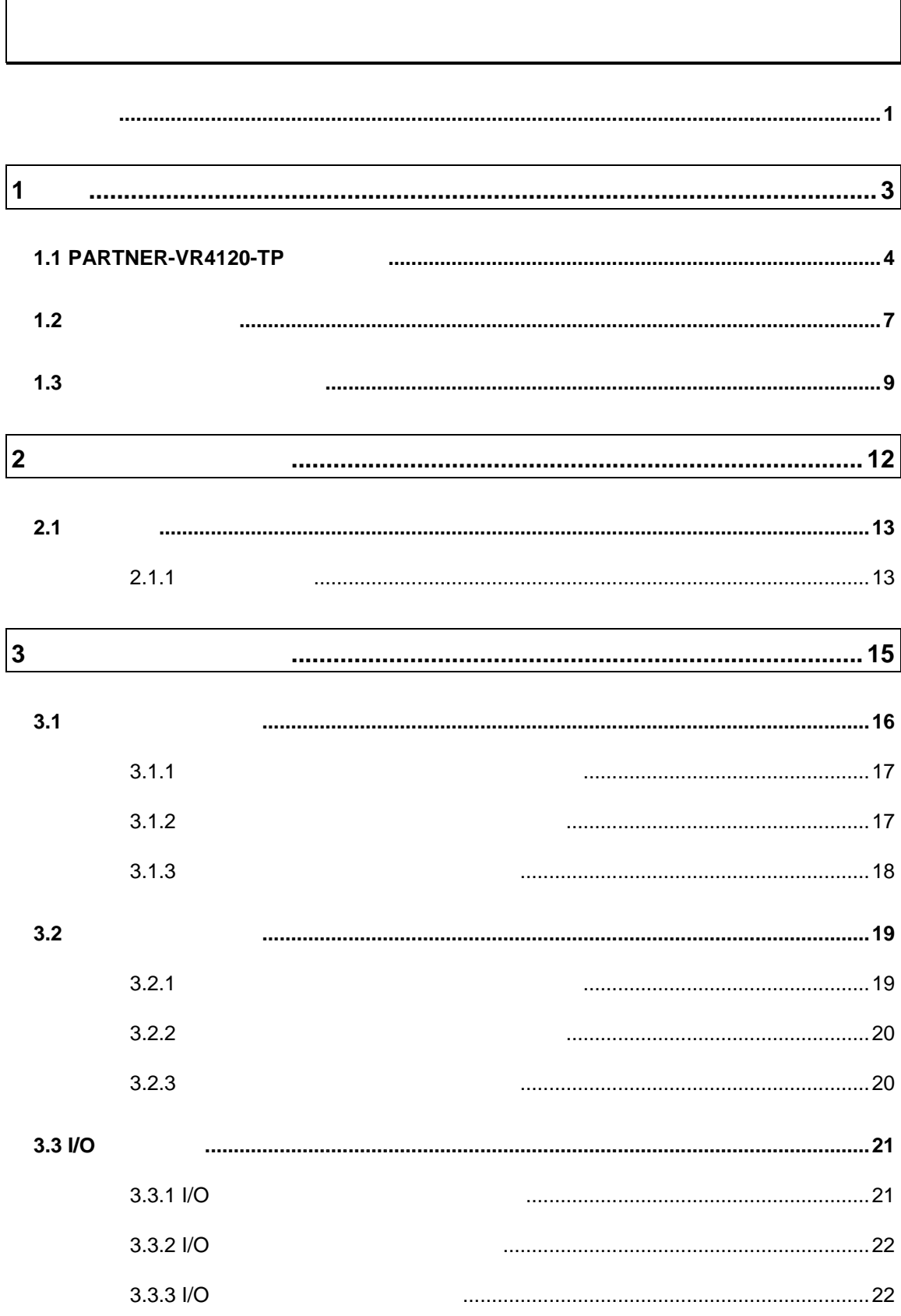

 $\mathbf{r}$ 

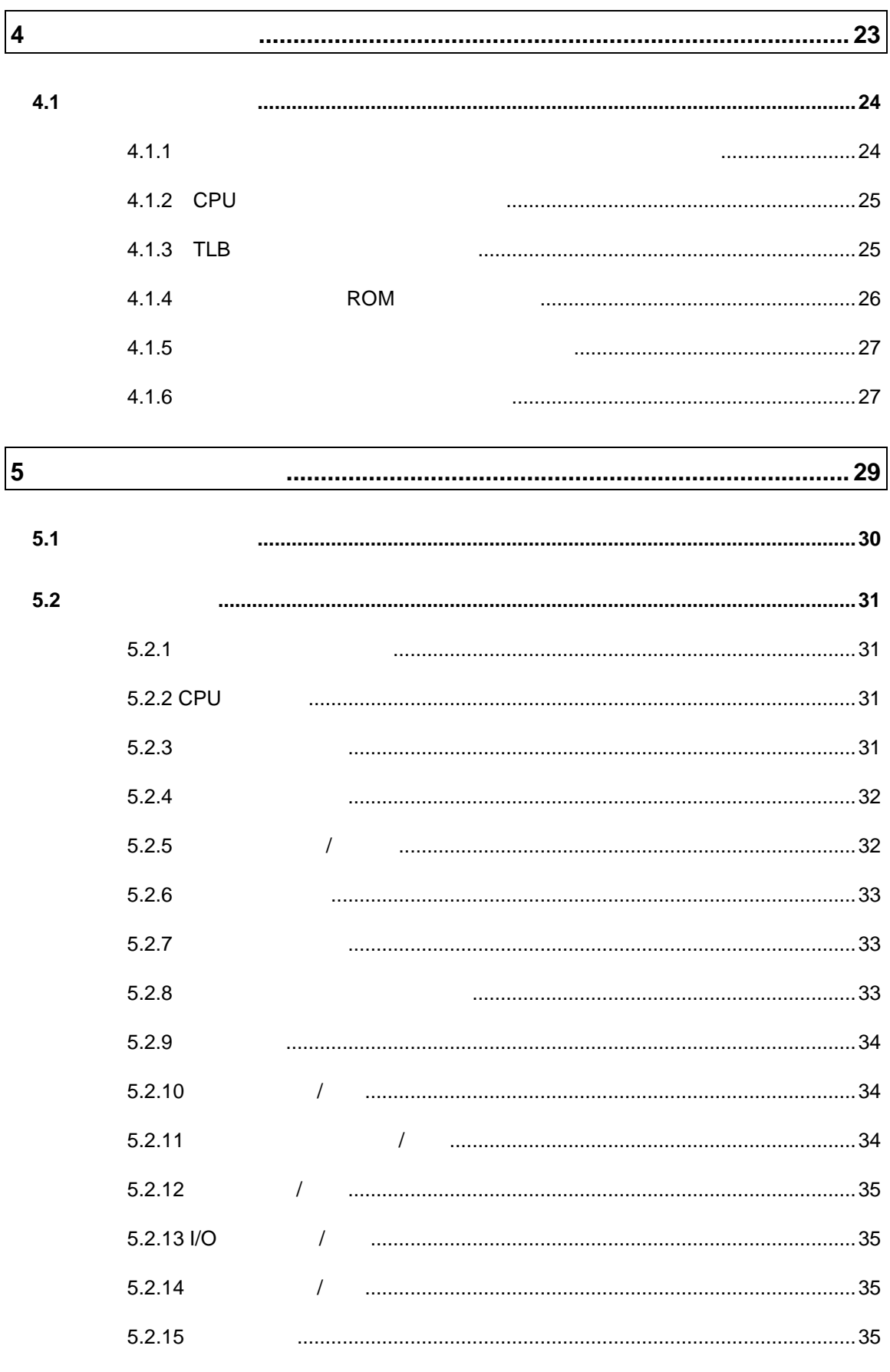

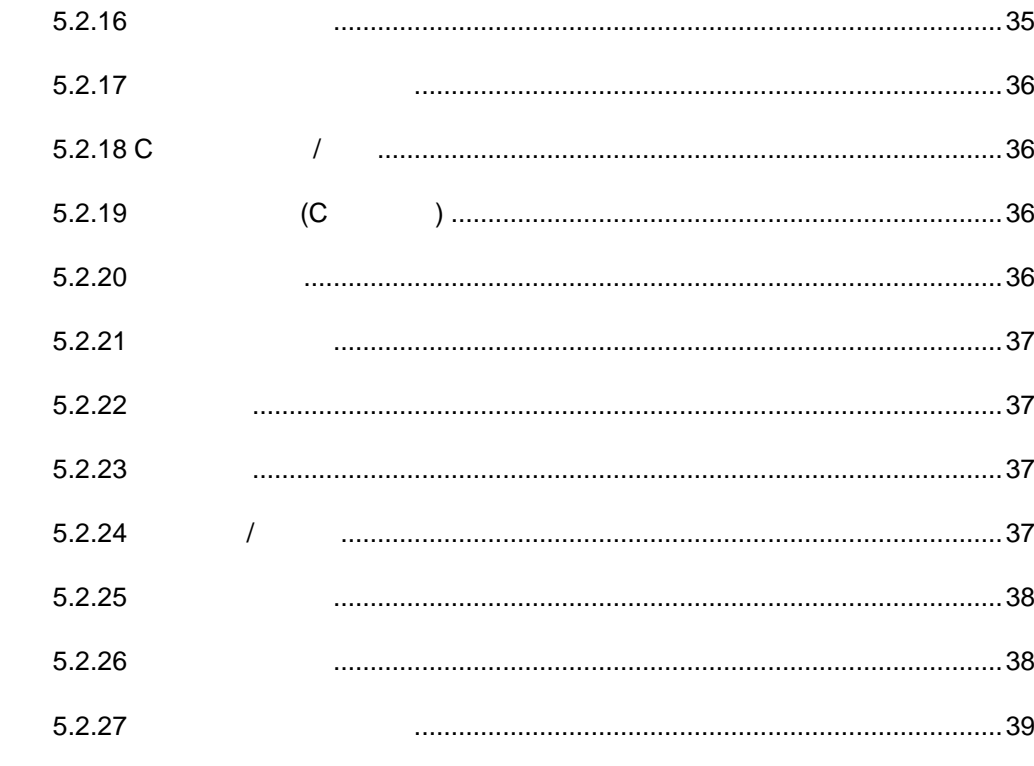

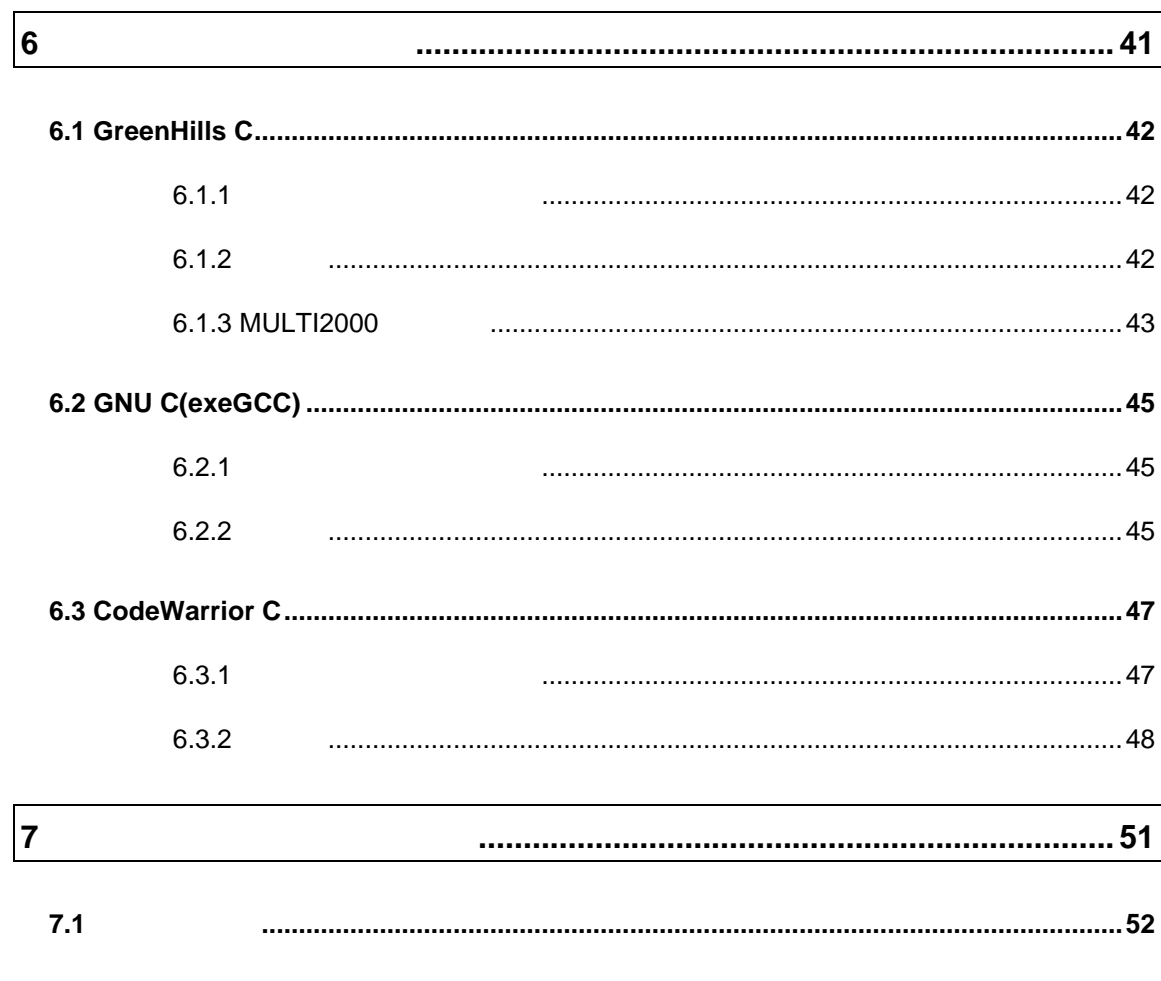

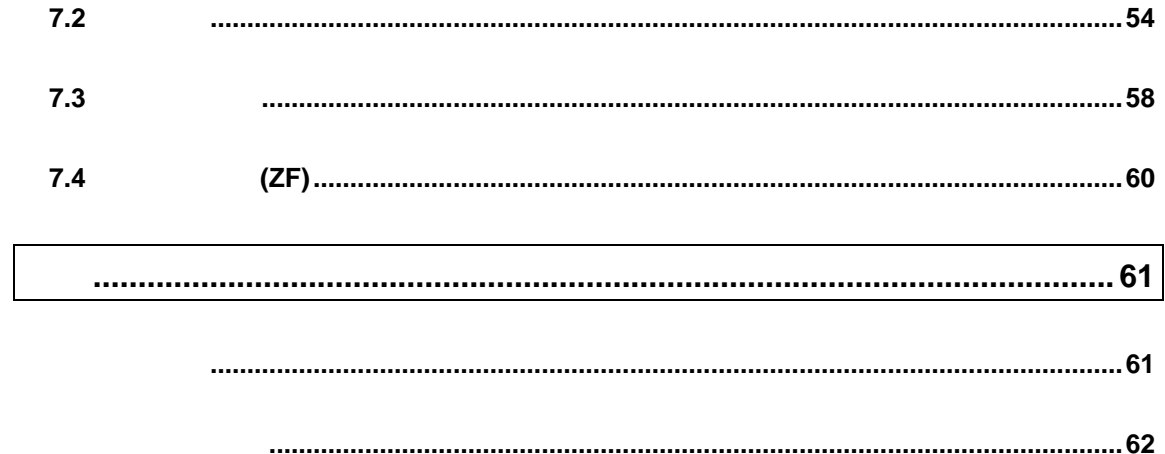

#### PARTNER-VR4120-TP

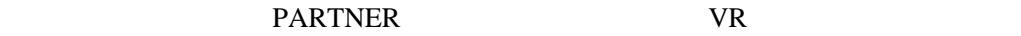

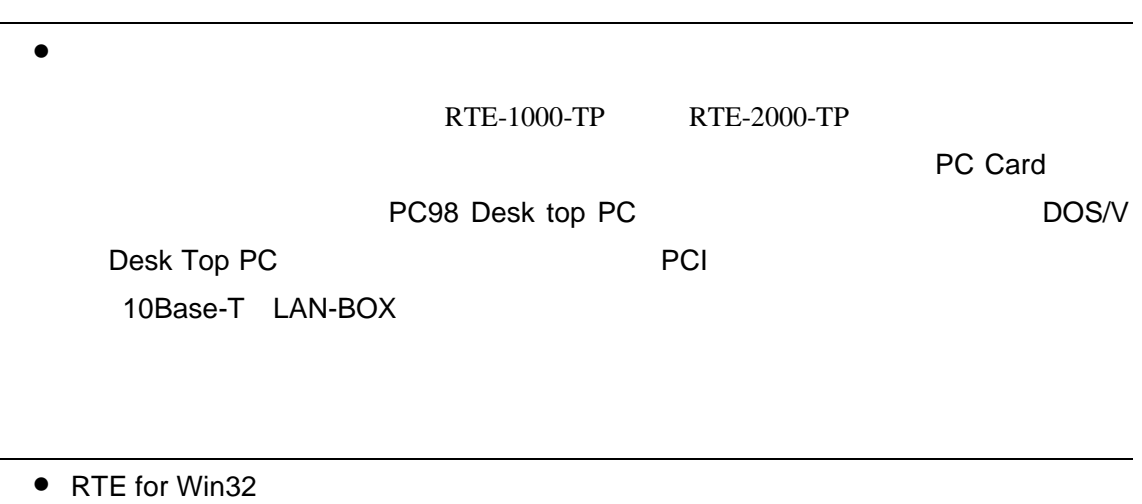

RTE for Win32 DLL 使用するICEの種類と接続ポートを設定し ハードウェアの接続確認を実施してく

# $1$

PARTNER-VR4120-TP PARTNER-VR4120-TP

PARTNER-VR4120-TP

# **1.1 PARTNER-VR4120-TP**

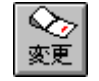

PARTNER-VR4120-TP

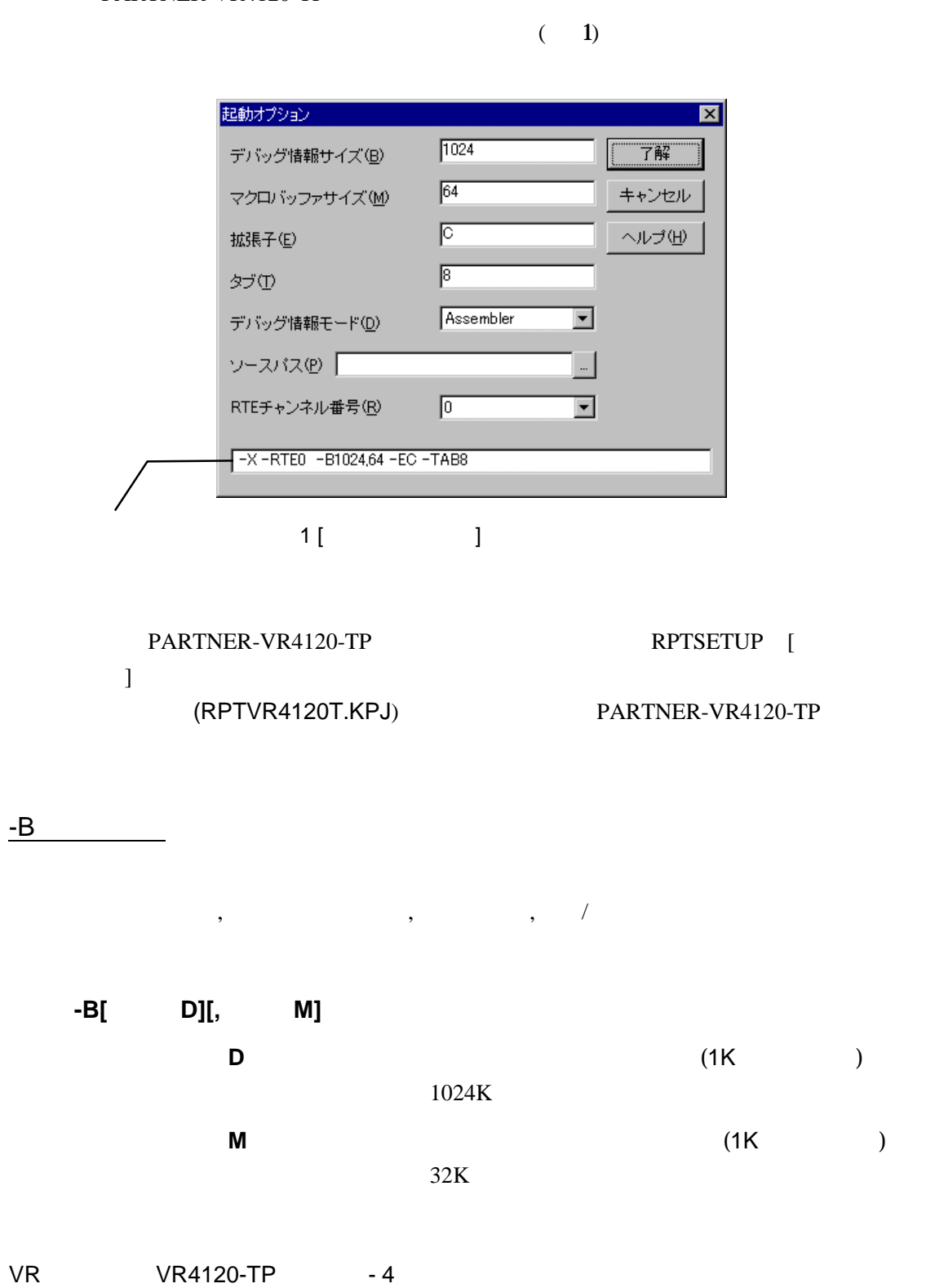

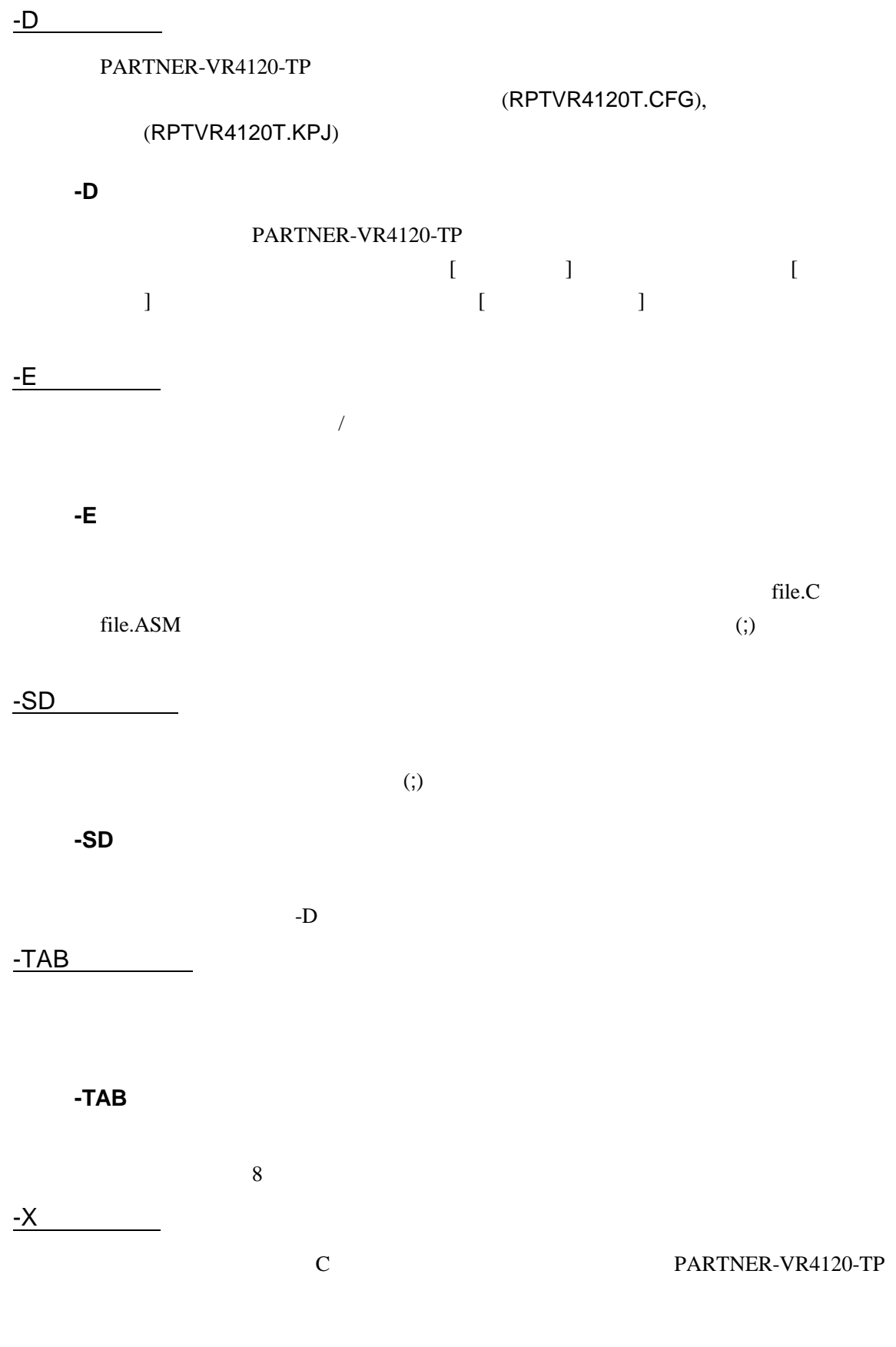

#### $6$

### **-X**  $\begin{array}{ccc} \left(\begin{array}{ccc} 0 & 0 & 0 \\ 0 & 0 & 0 \\ 0 & 0 & 0 \\ 0 & 0 & 0 \\ 0 & 0 & 0 \\ 0 & 0 & 0 \\ 0 & 0 & 0 \\ 0 & 0 & 0 \\ 0 & 0 & 0 \\ 0 & 0 & 0 \\ 0 & 0 & 0 \\ 0 & 0 & 0 \\ 0 & 0 & 0 \\ 0 & 0 & 0 \\ 0 & 0 & 0 \\ 0 & 0 & 0 \\ 0 & 0 & 0 \\ 0 & 0 & 0 \\ 0 & 0 & 0 \\ 0 & 0 & 0 \\ 0 & 0 & 0 \\ 0 & 0 & 0 \\ 0 & 0 &$ PARTNER-VR4120-TP  $\overline{\phantom{a}}$

### **-XC**

Green Hills 000 T

### **-XG**

exeGCC 0.000 EXEGEC

### **-XCW**

Code Warrior C Network is stated by the SOUT COMPANY CONTROL CONTROL CONTROL CONTROL CONTROL CONTROL CONTROL CONTROL CONTROL CONTROL CONTROL CONTROL CONTROL CONTROL CONTROL CONTROL CONTROL CONTROL CONTROL CONTROL CONTROL C

### -RTE

RTE RTE

**-RTE**チャンネル番号

#### チャンネル番号には を指定します。RTEのチャンネル機能を使用しない場合

 $@$ 

### **-D**オプション以外のオプションを@で指定したファイルから読み込むことが可能

#### C: \RPTVR4120\BIN\RPTVR4120T - DC: \SAWPLE @TEST. INF

#### $(TEST.INF)$

#### -B1024 -SDC:¥SAMPLE¥SOURCE –XC

# **1.2**初期設定コマンド

(RPTVR4120T.CFG)

RTE-VR4120-TP

 $(29)$  )

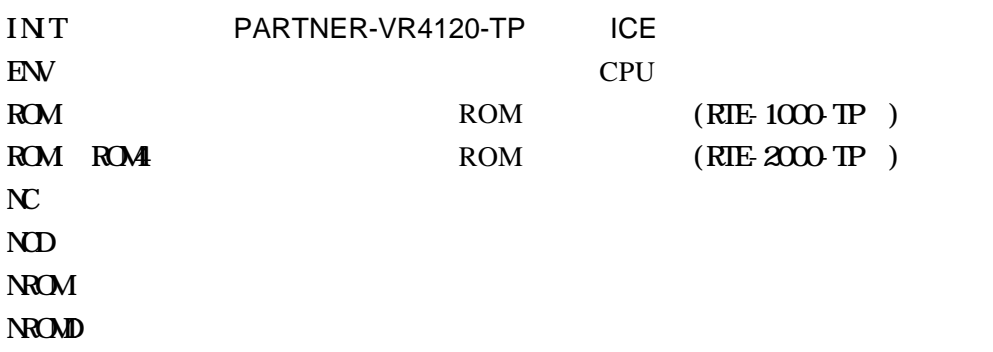

PARTNER-VR4120-TP

1 起動

INIT.MCR

### INIT.MCR

**INIT.MCR** 

init

PARTNER-VR4120-TP ICE

env !nmi

NMIGS STRIKE STRIKE STRIKE STRIKE STRIKE STRIKE STRIKE STRIKE STRIKE STRIKE STRIKE STRIKE STRIKE STRIKE STRIKE

rom BFC00000 80000 4m rom16 bus16

ROM 16 ROM 16 4M

**BFC00000H** 

BFC7FFFFH

nc 20000 1000

20000 1000

L sample.out

sample.exe

ROM RIE-1000-TP

# **1.3** 起動時のエラーメッセージ

#### PARTNER-VR4120-TP

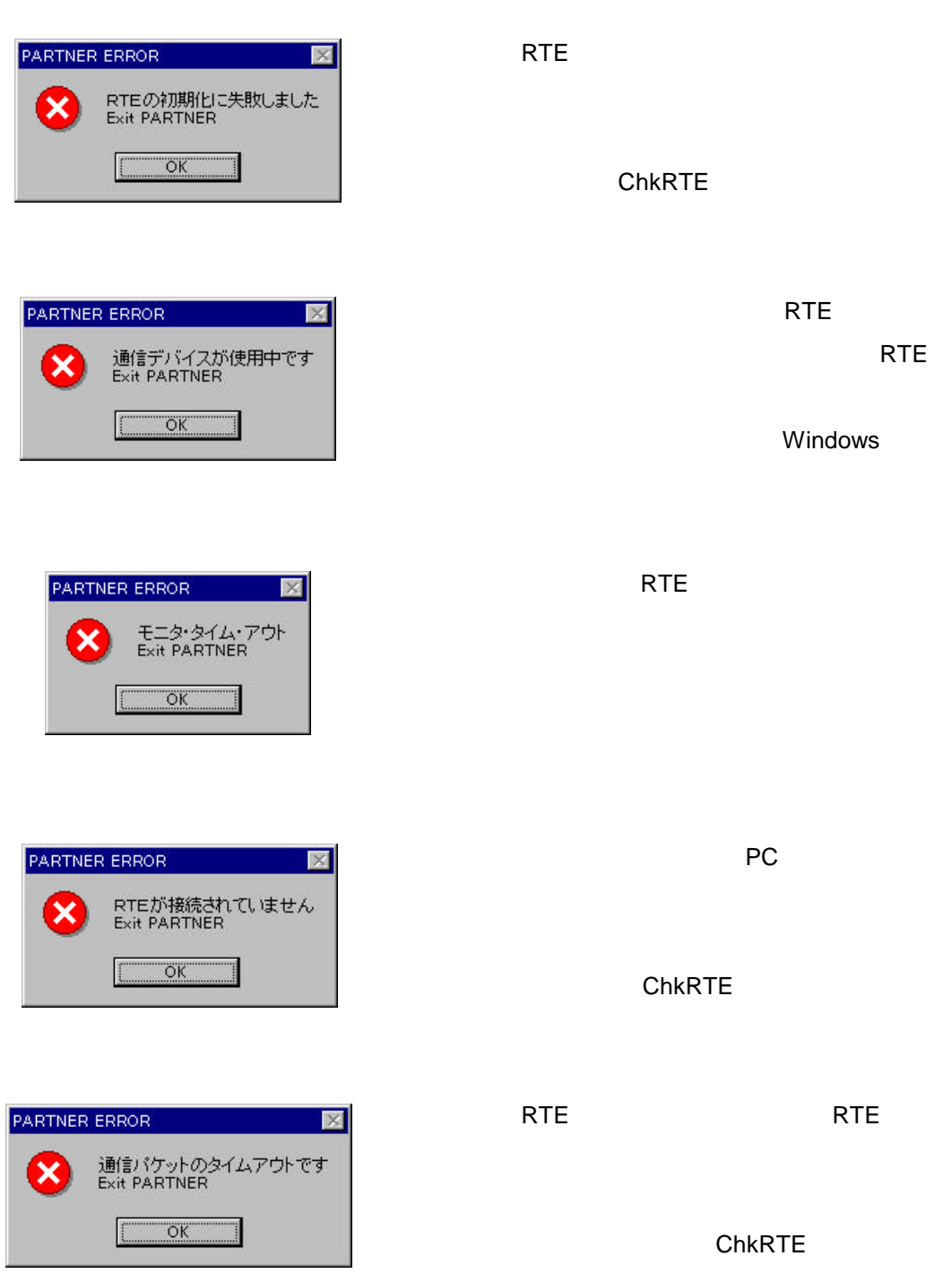

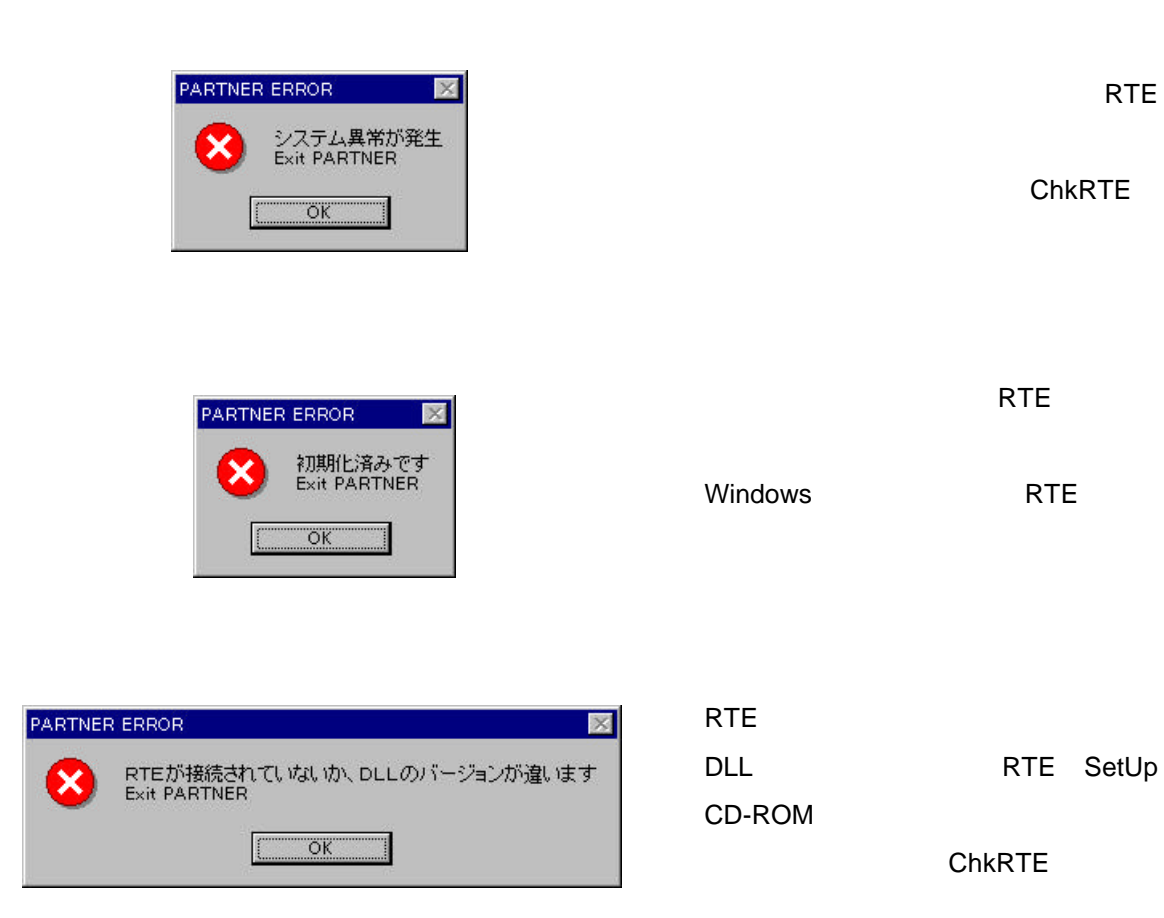

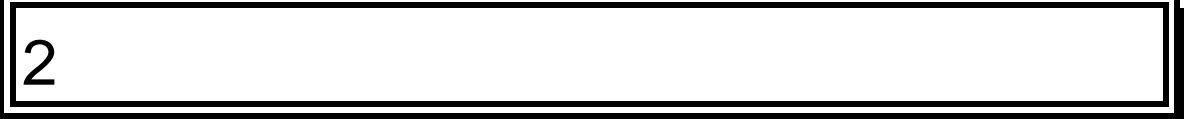

# **2.1**メニュー

### $2.1.1$

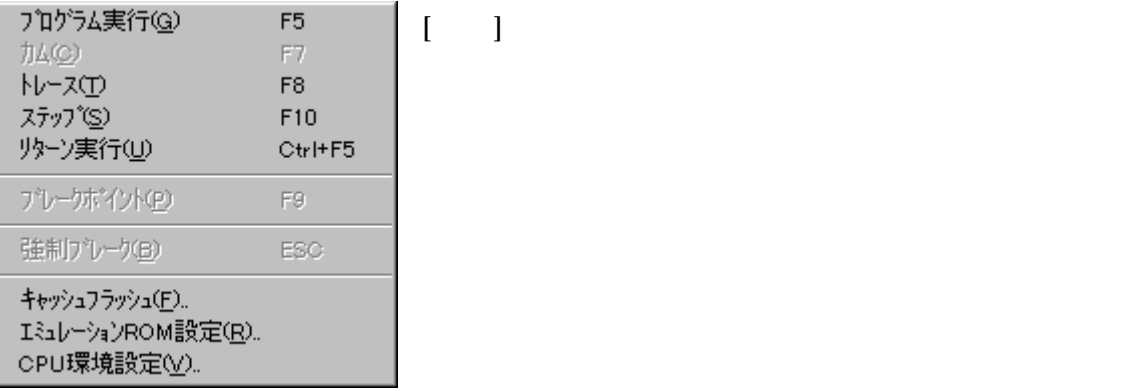

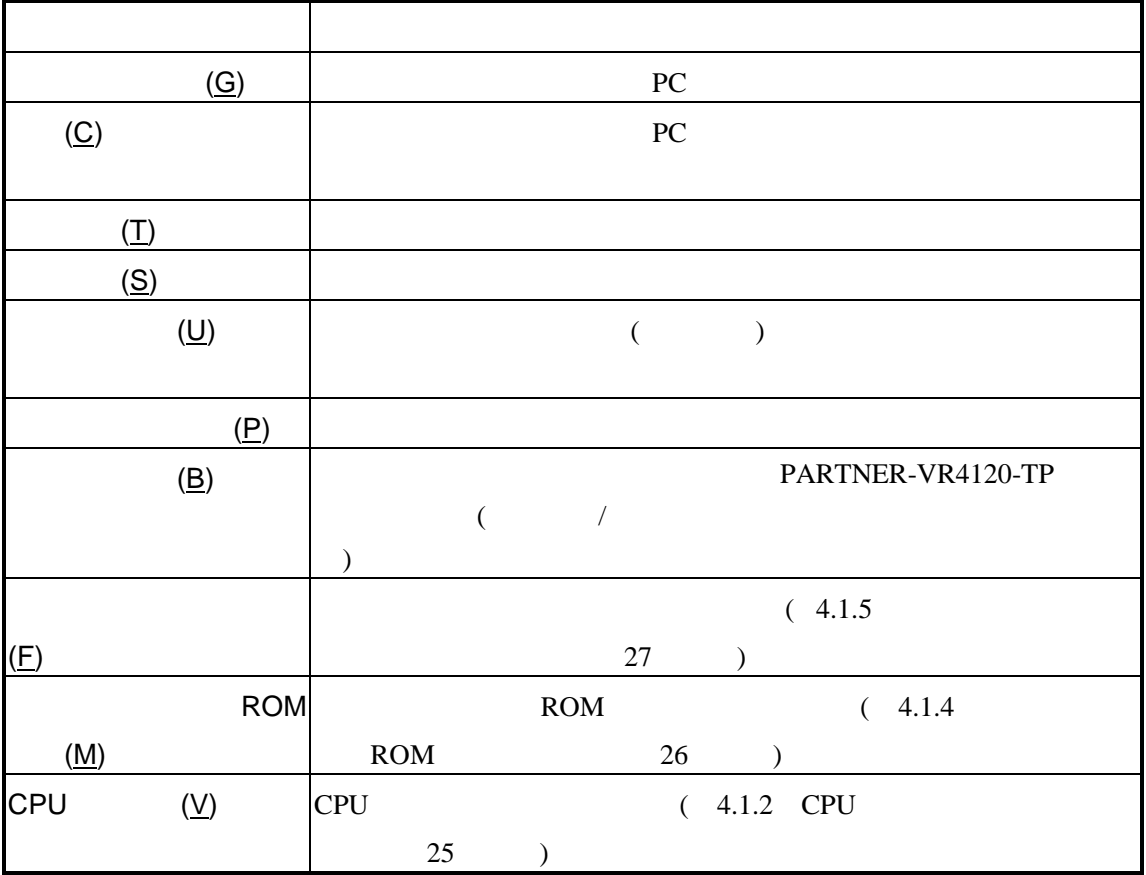

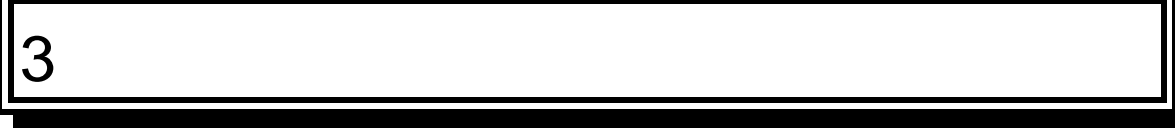

PARTNER-VR4120-TP

# **3.1**

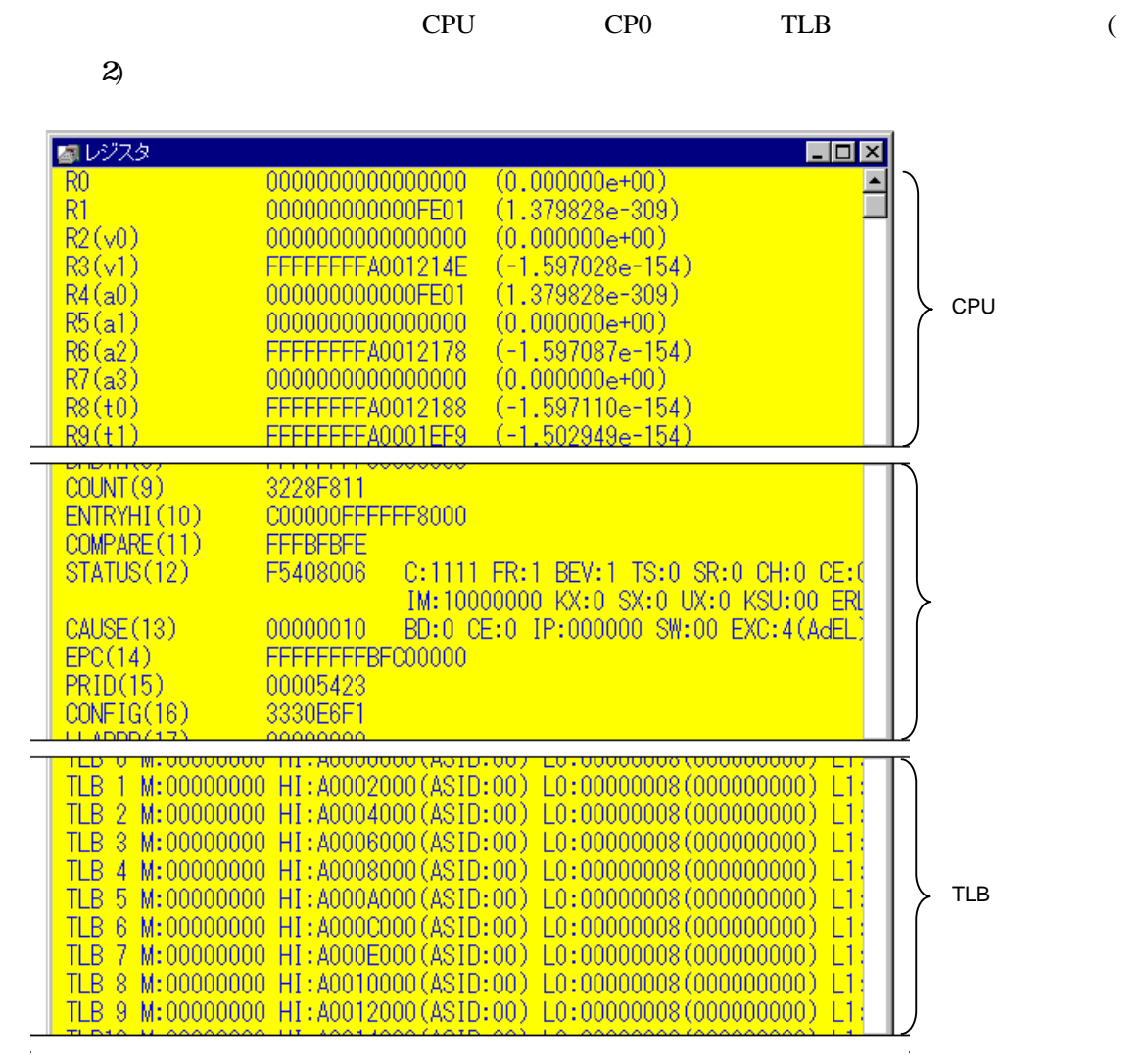

2 各レジスタ表示例

# $3.1.1$

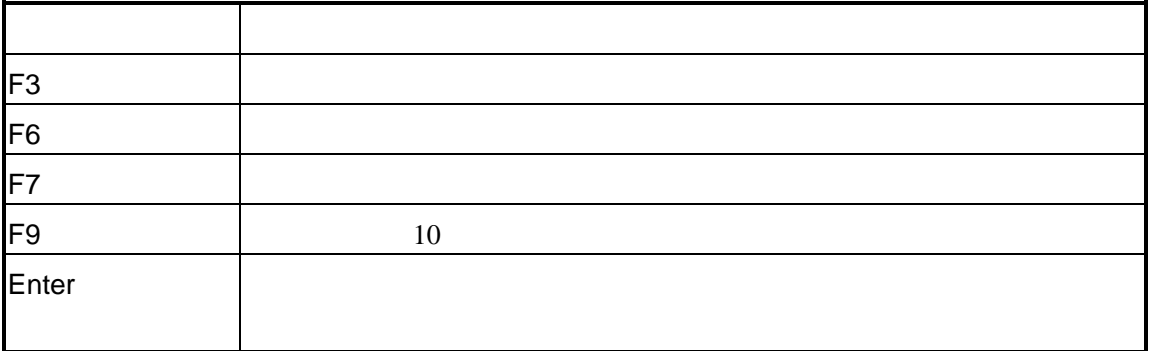

# $3.1.2$

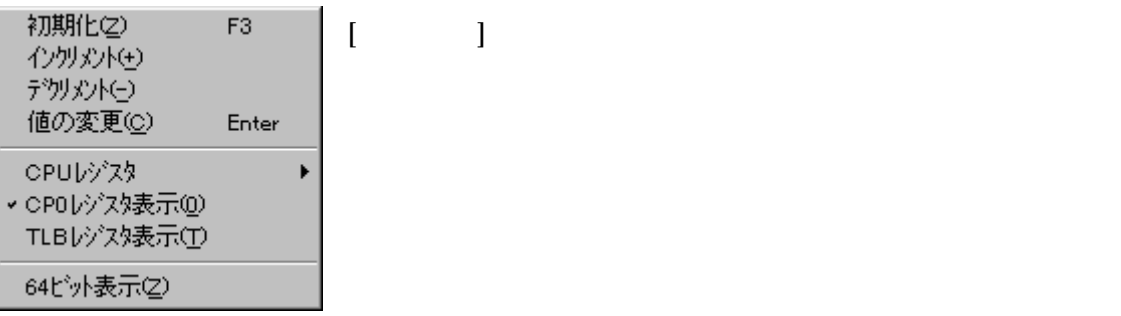

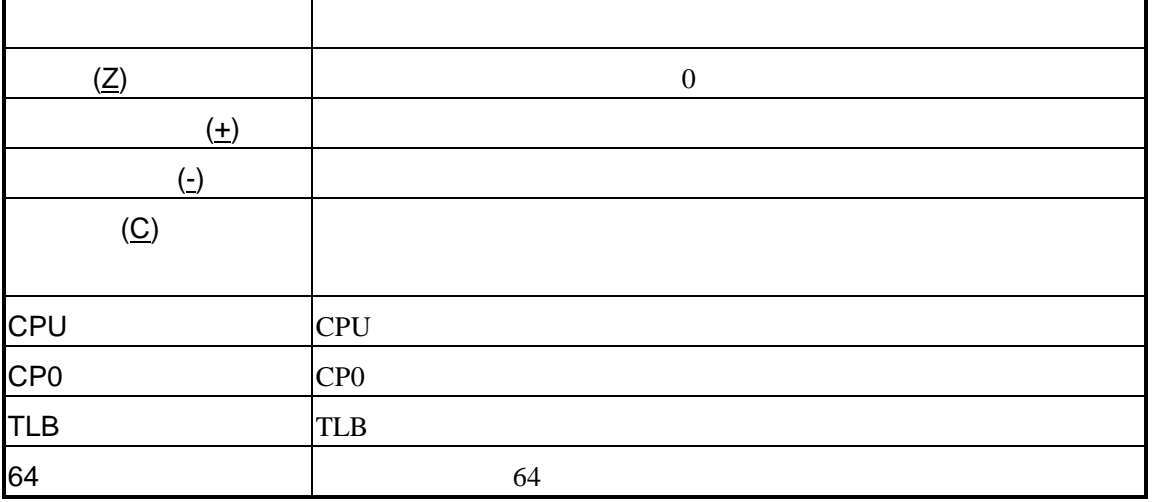

1 起動

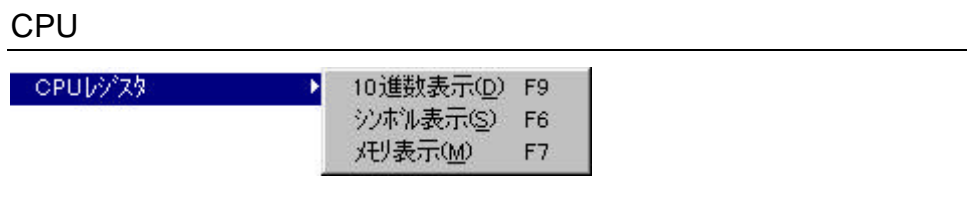

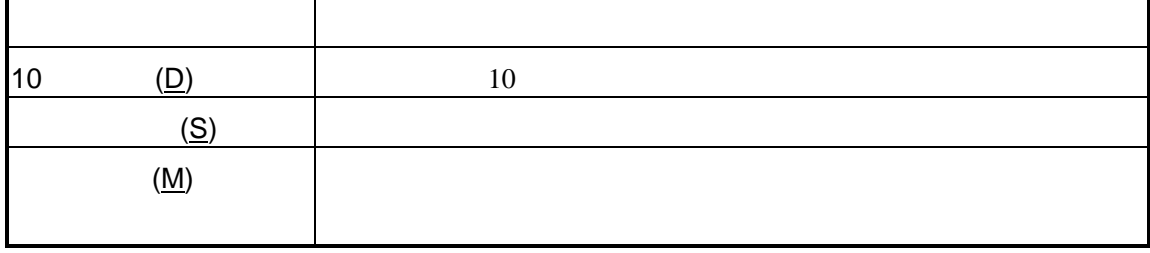

### $3.1.3$

1 起動

# **3.2**

 $(3)$ 

 $1$ 

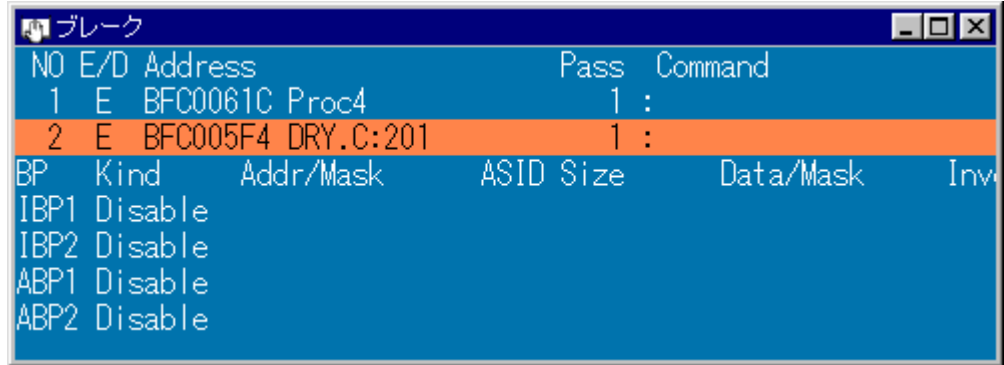

 $3$ 

 $\overline{3.2.1}$ 

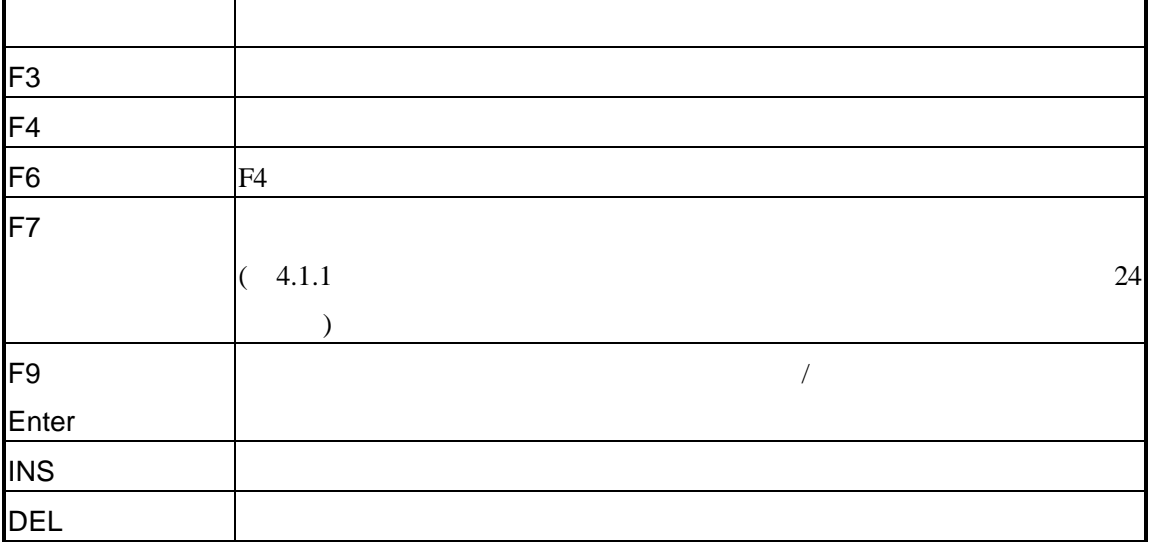

# $3.2.2$

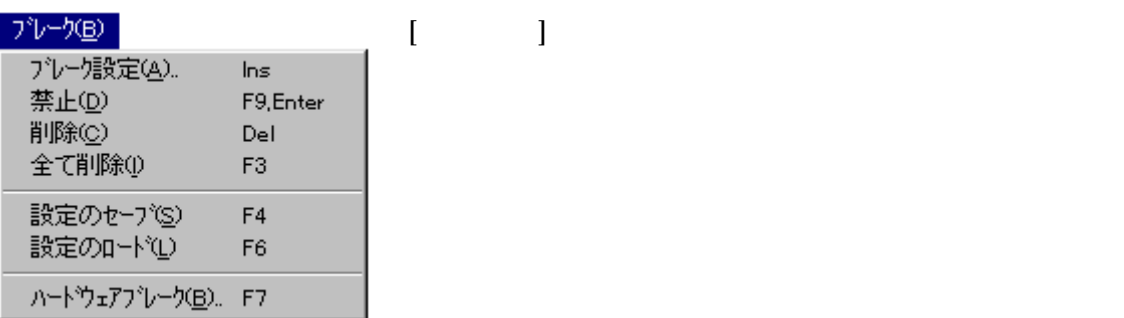

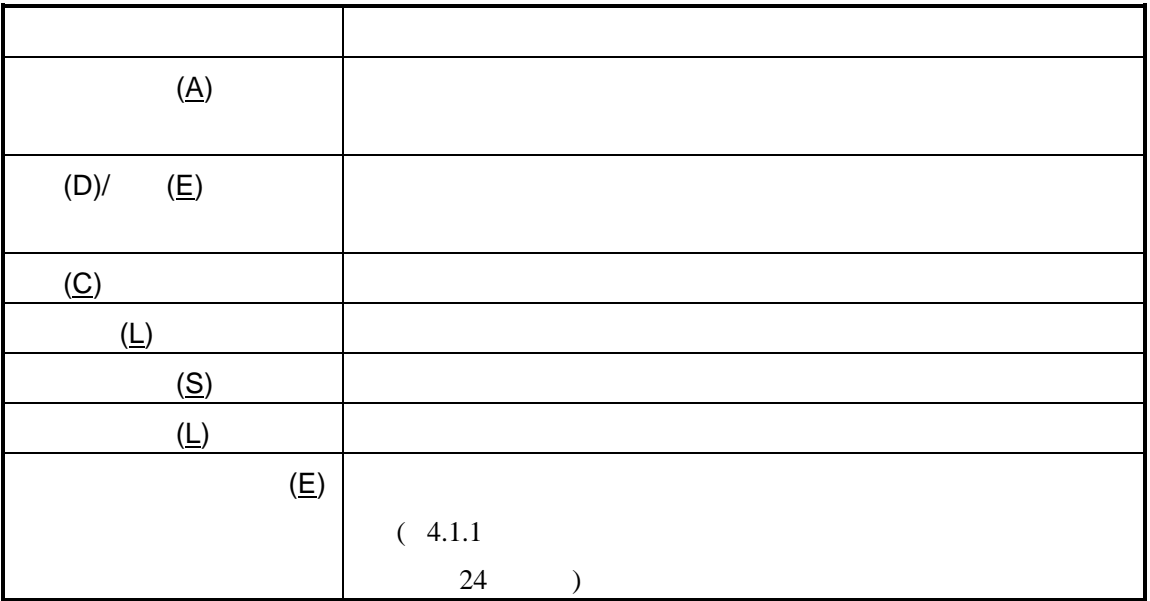

# $3.2.3$

# **3.3 I/O**ウィンドウ

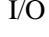

I/Oウィンドウは 指定された内部周辺I/Oレジスタの表示と設定を行います( 4)

 $1<sub>l</sub>$ 

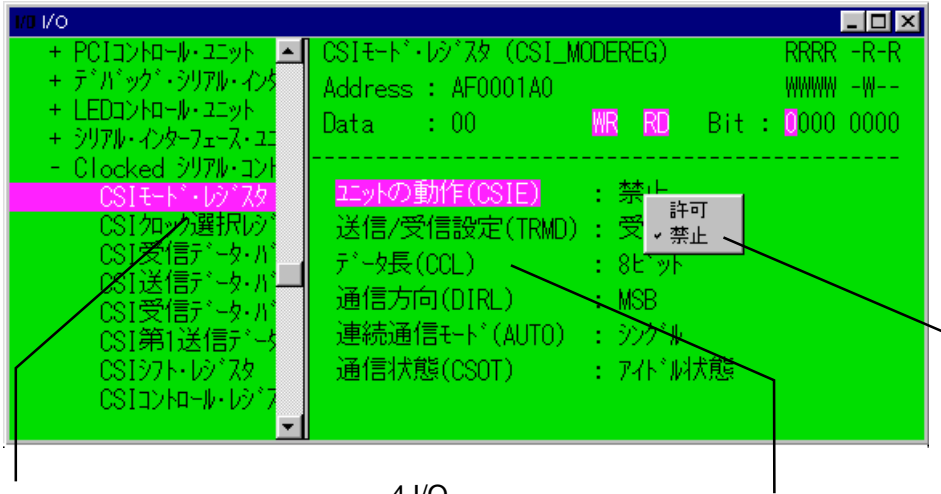

### 4 I/O

# 3.3.1 I/O

 $I/O$ 

このショートカットキーはI/Oウィンドウにフォーカスがある場合に適用されます。

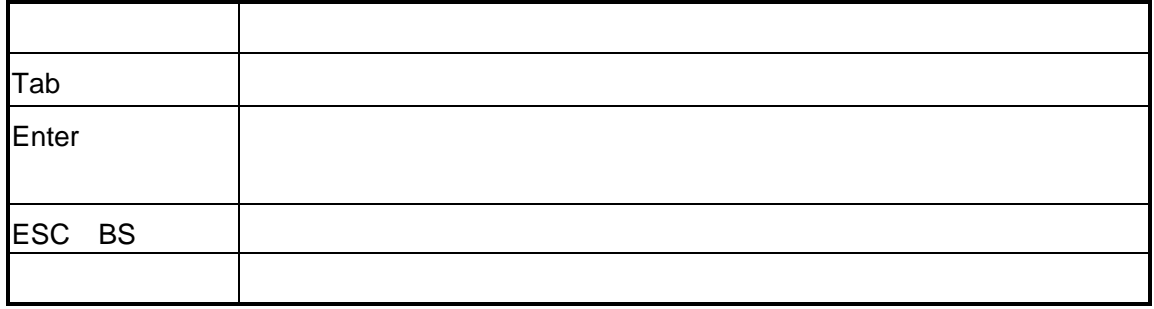

# 3.3.2 I/O

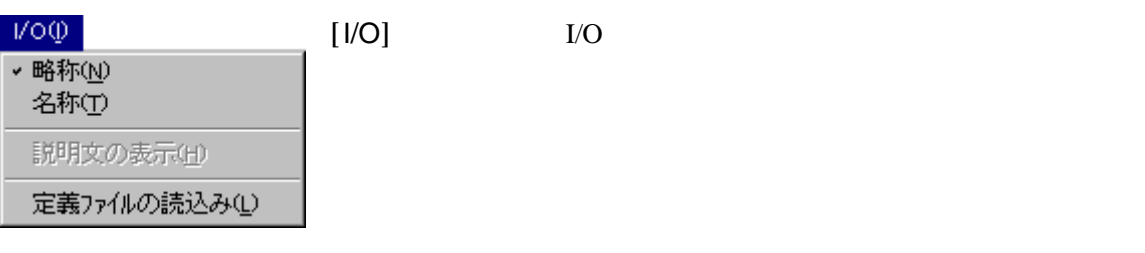

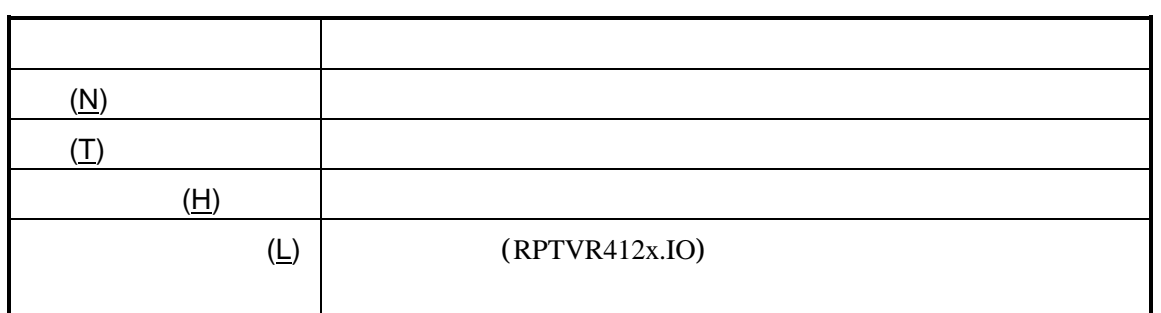

# 3.3.3 I/O

I/O

I/O

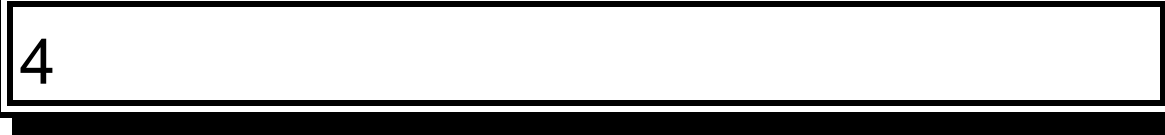

PARTNER-VR4120-TP

 $\sim$ 

# **4.1** ダイアログボックス

#### PARTNER-VR4120-TP

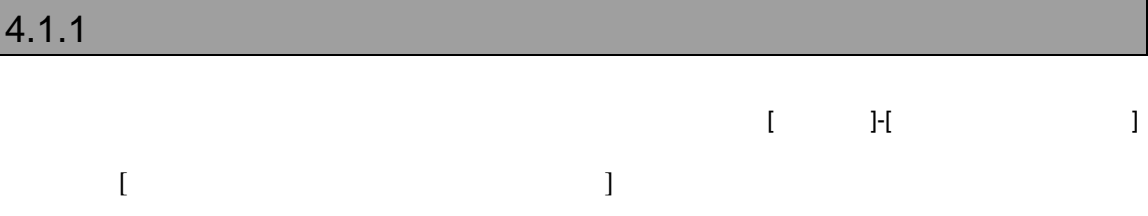

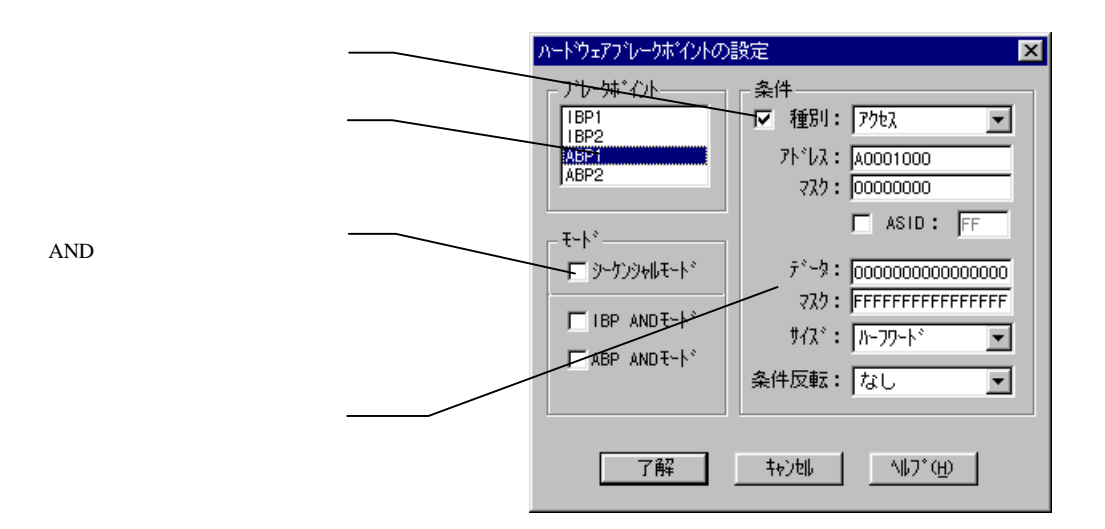

IBP1, IBP2

ABP1,DABP2

トランドには、<br>モードには、本来のサービストがあります。<br>モードのメイントが有効である。 IBP1 ABP1 IBP2 ABP2

IBP ABP AND

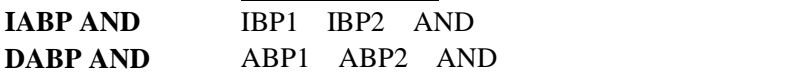

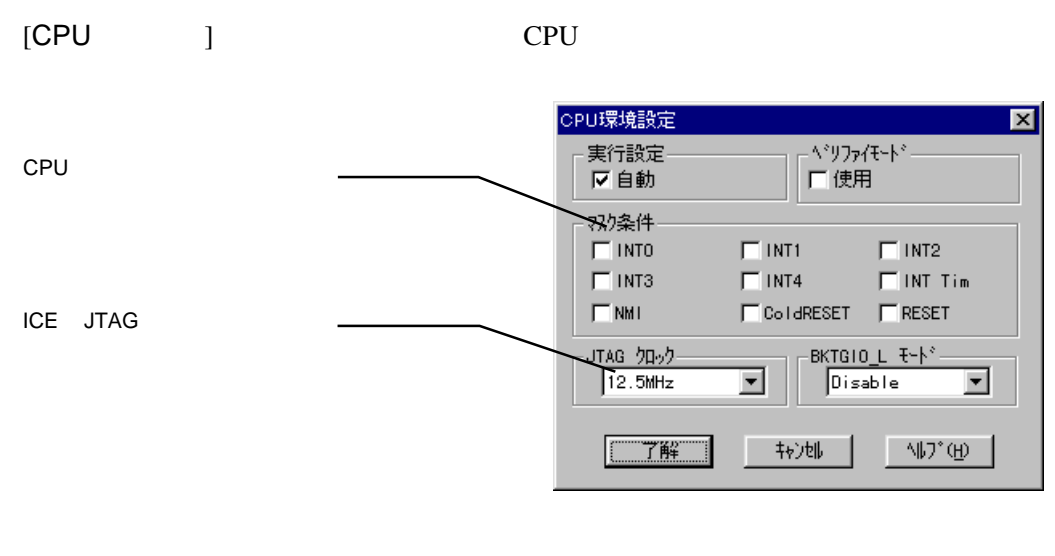

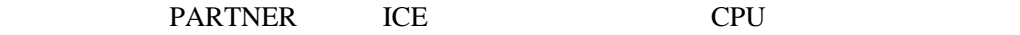

**BKTGIO\_L**BKTGIO\_L

### 4.1.3 TLB

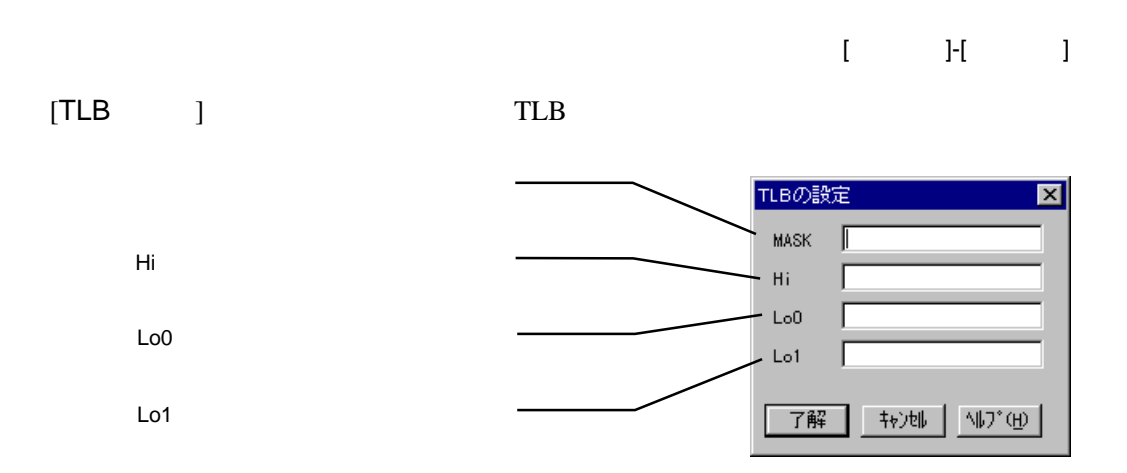

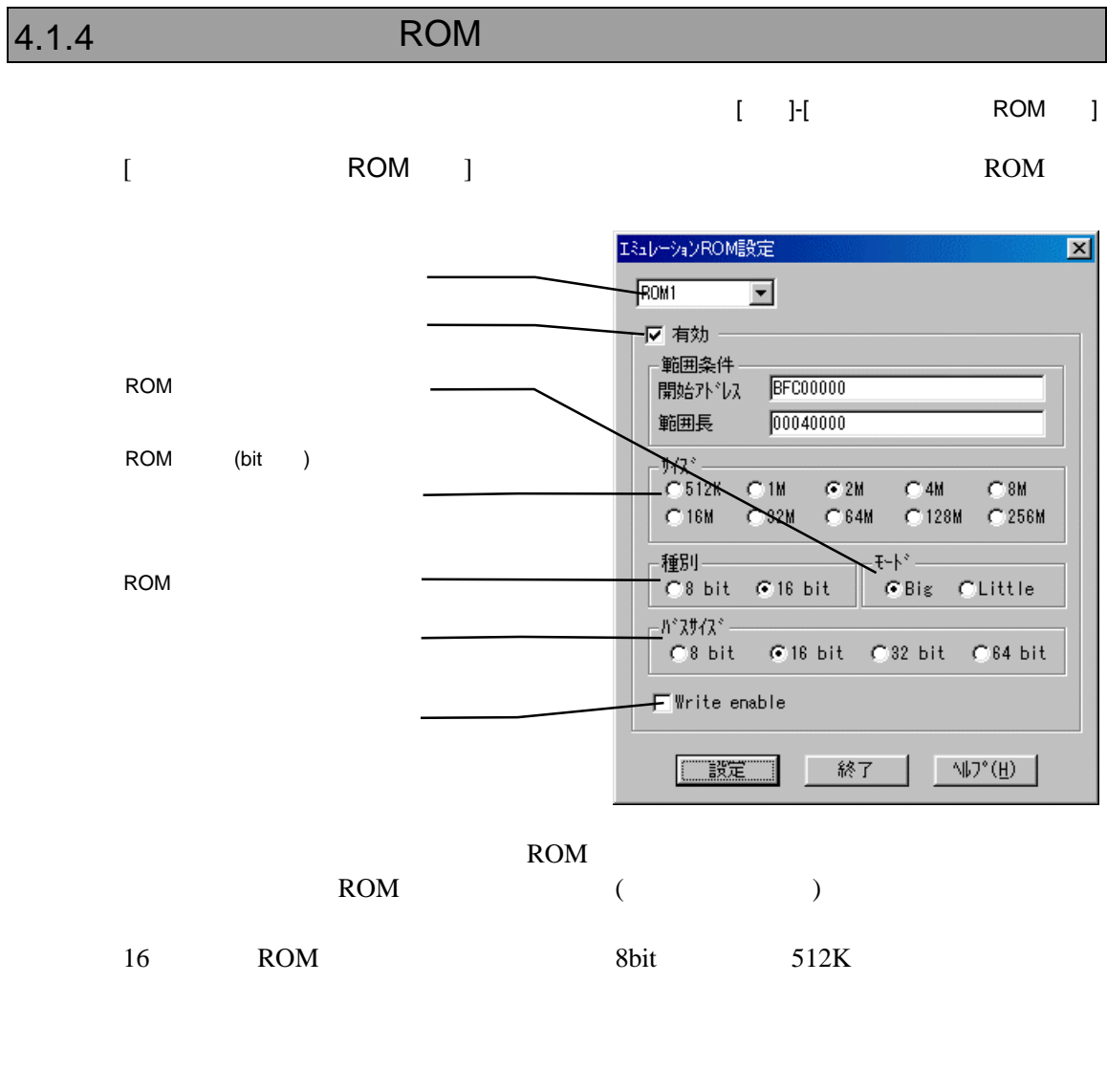

**RTE-1000-TP** Write Enable 64bit

**RTE-2000-TP** 

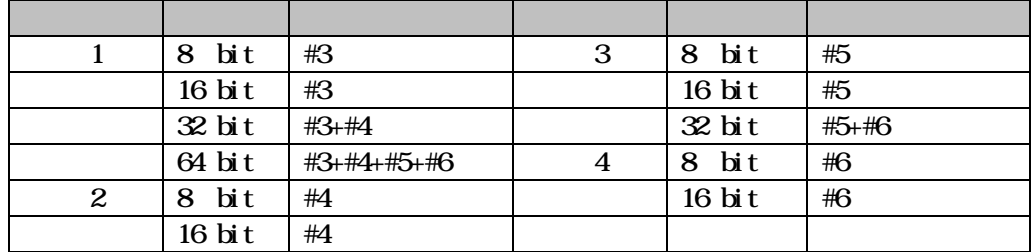

VRシリーズ VR4120-TP個別編』- 26

# $4.1.5$

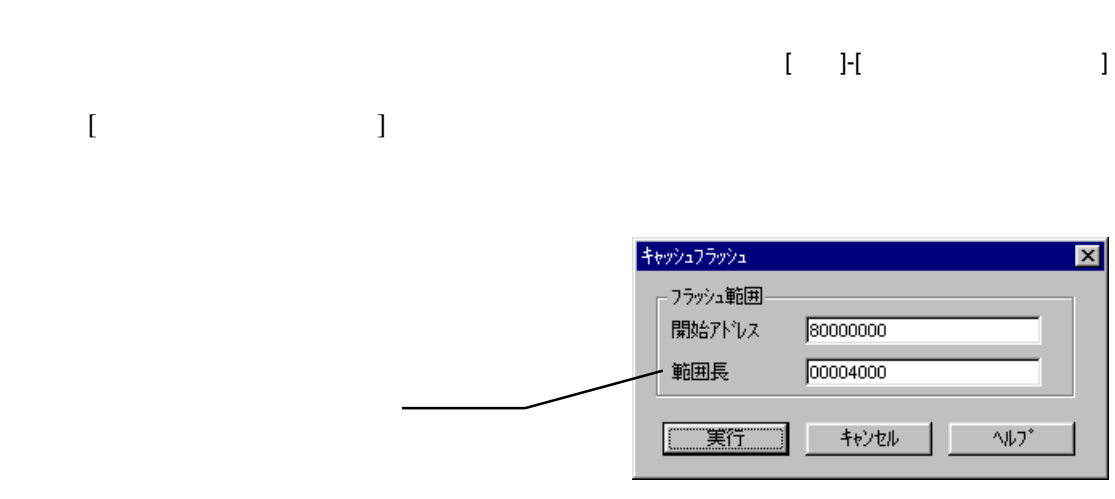

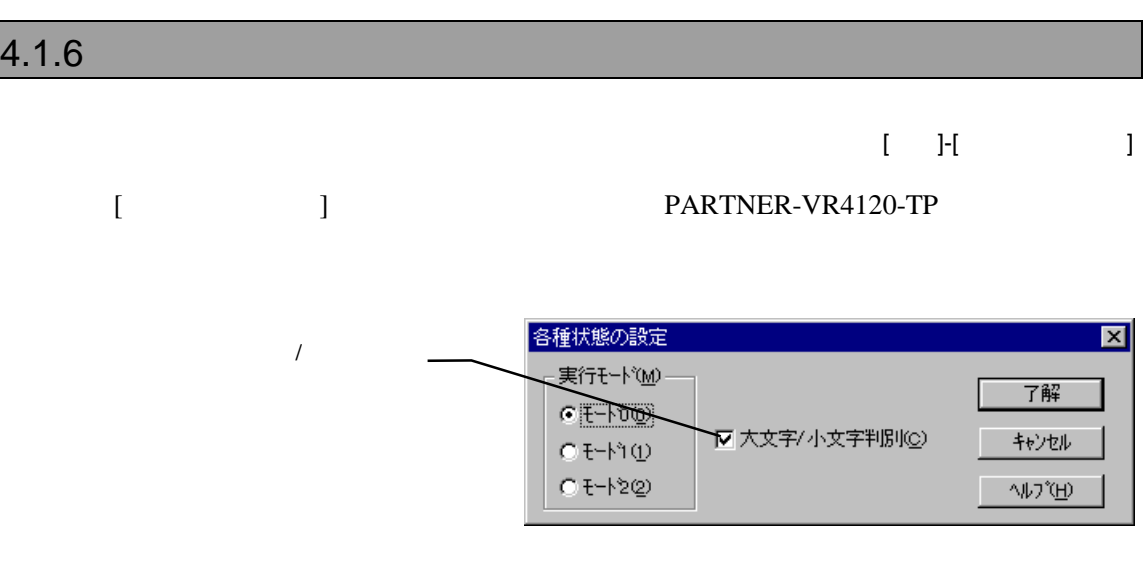

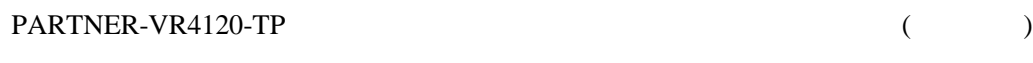

 $\begin{array}{ccc} \left( & & \right) & \left( & \right. & \left. \right) & \left. \left( & \right. & \left. \right) & \left. \left( \right. & \right. & \left. \left. \right) & \left. \left( \right. & \right. & \left. \left. \right) & \left. \left. \left( \right. & \right. & \left. \left. \right) & \left. \left. \left. \right. & \left. \left. \left. \right. & \right. & \left. \left. \right) & \left. \left. \left. \right. & \left. \left. \right. & \right. & \left. \left. \right. & \left. \left. \right. & \right. & \left. \left$ 

1 起動
# 5

#### PARTNER-VR4120-TP

(  $\longrightarrow$ 

## $5.1$

PARTNER-VR4120-TP

 $([-...])$  2

 $({...})$  | PARTNER-VR4120-TP

# **5.2**

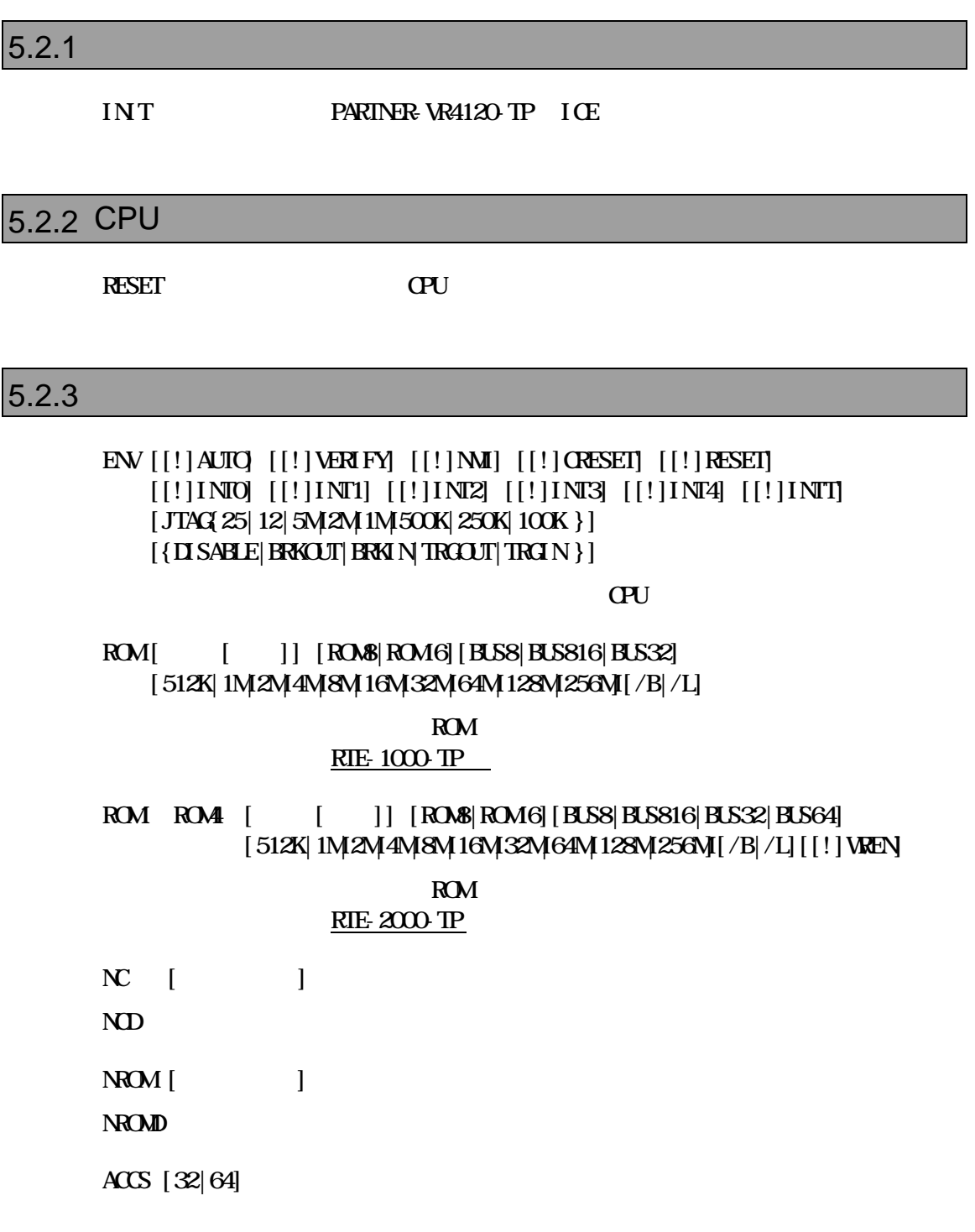

 $5$ 

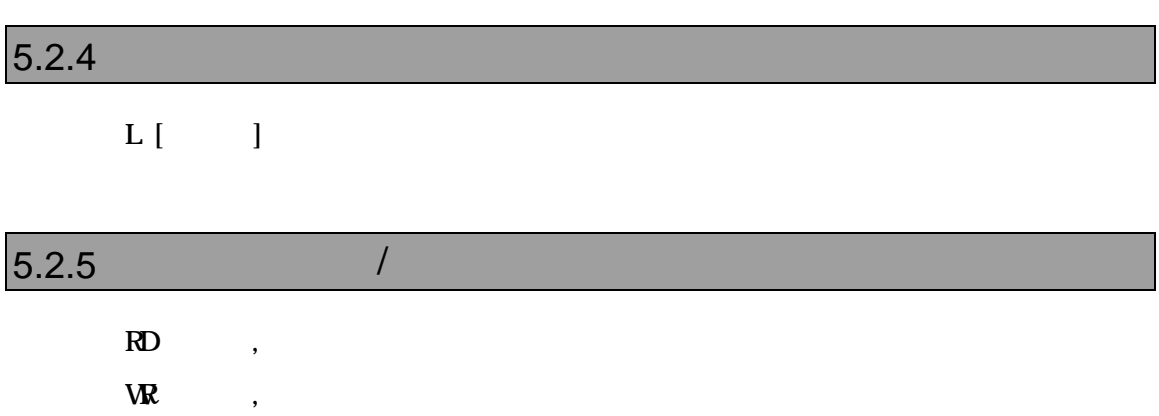

#### $5$

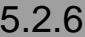

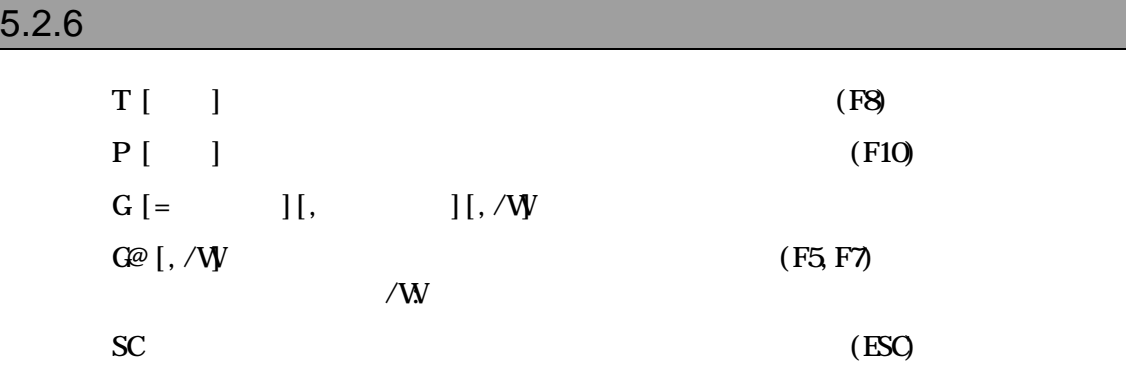

#### $5.2.7$

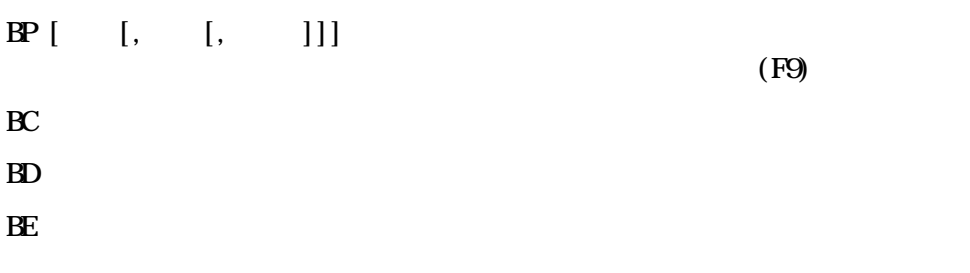

#### $5.2.8$

#### BH ハードウェアブレークポイントを表示します。

 $BH{IPP1|IP2}$  [ [ ]] [ ][!]IAND]

 $BH \{ A \}$   $A \{ P2 \}$   $[$   $[$   $[$   $[$   $]$  $\begin{bmatrix} \begin{bmatrix} \end{bmatrix} & \begin{bmatrix} \end{bmatrix} & \begin{bmatrix}$ 

 $BH$  !  $\{IAPP1|IAP2\}$ BH !{DABP1|DABP2}  $BH$  [!] SEQ

# $5.2.9$  $V[\cdot][\cdot]$ V and the U  $U$  [absolute  $J$ UPUSH [  $\qquad$  ] (8  $\qquad$  ) PUSH UPCP UPUSH

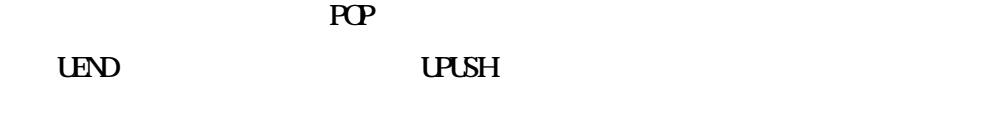

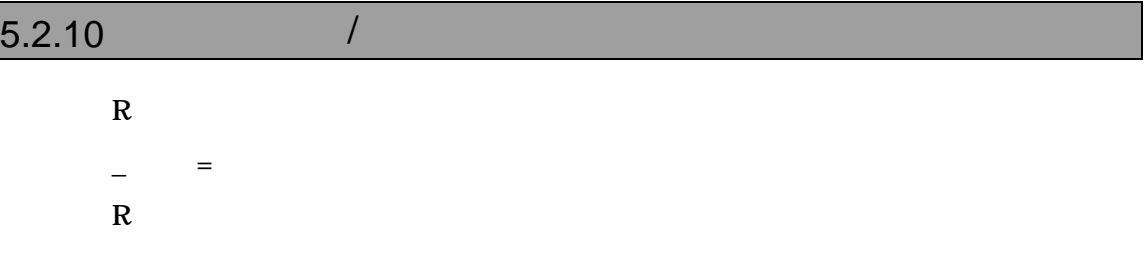

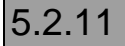

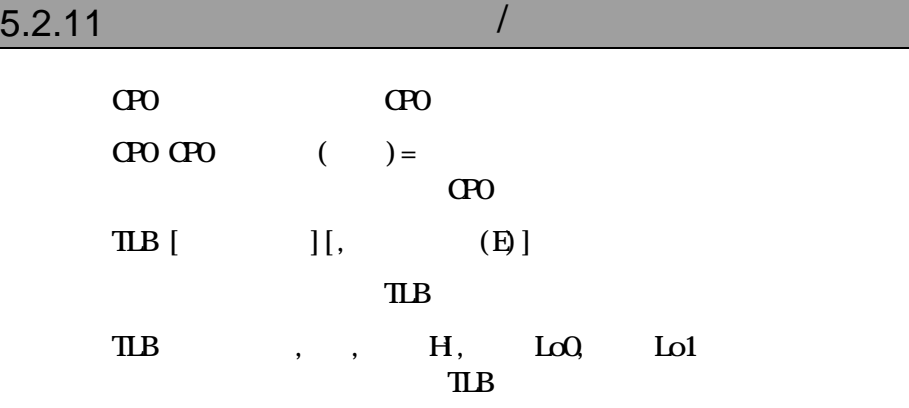

# $5.2.12$  /  $\begin{bmatrix} 1 & 1 \\ 1 & 1 \end{bmatrix}, \begin{bmatrix} 1 & 1 \\ 1 & 1 \end{bmatrix}, \begin{bmatrix} 1 & 1 \\ 1 & 1 \end{bmatrix}$  $\mathbf{E}[\cdot]$ F[ ]  $\blacksquare$ , (Fill)  $S[\ ]$  ,  $C$  ,  $(1)$  $M \t,$

## $5.2.13$  I/O /

 $\mathbf{P}[\begin{array}{ccc} \vdots \\ \vdots \end{array}]$  $PQ$  ],  $[0, C]$ 

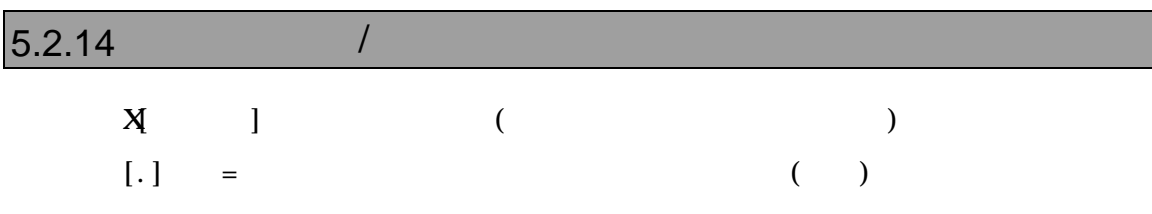

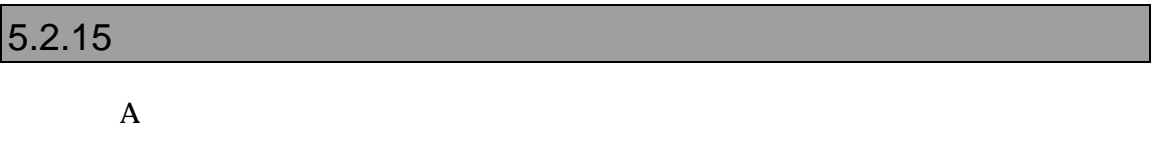

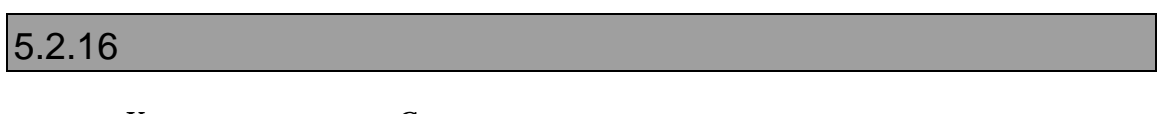

K C

#### $5.2.17$

CAHE [ [ ]]

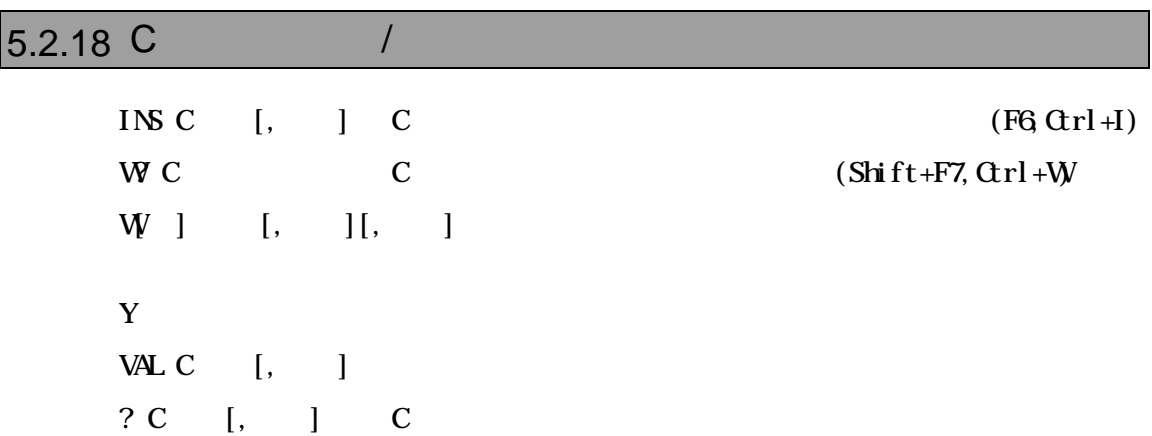

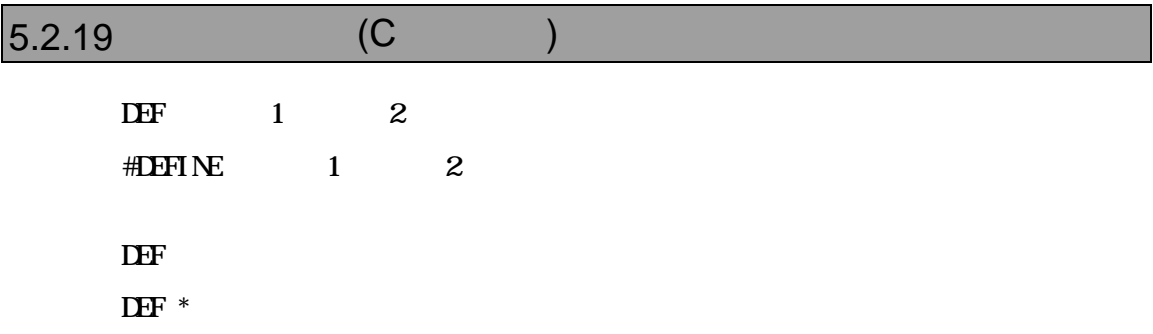

## $5.2.20$

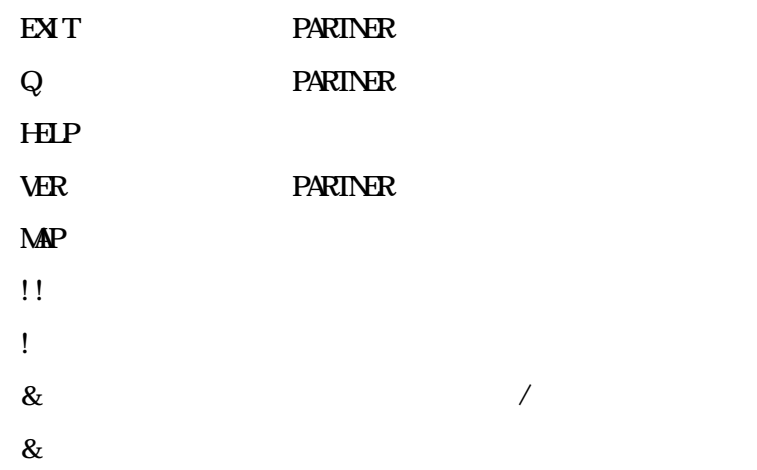

#### $5$

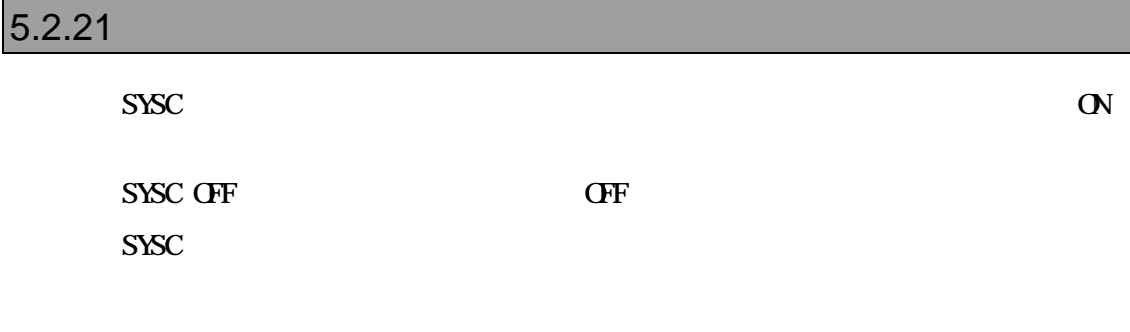

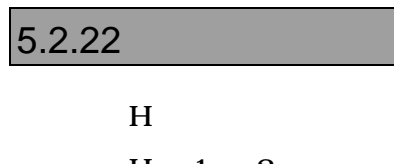

 $PF$ 

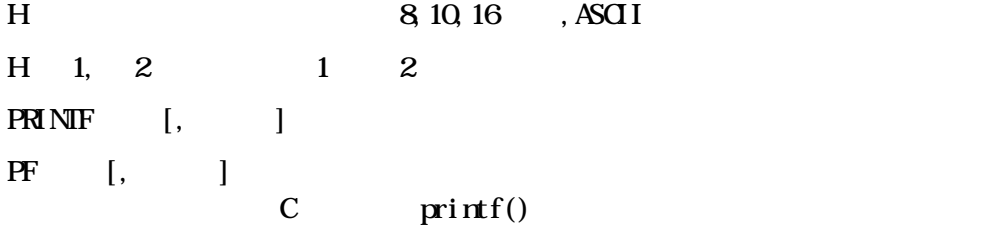

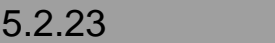

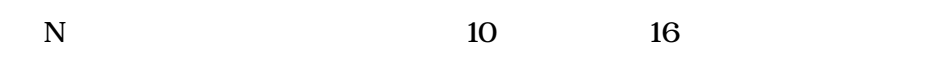

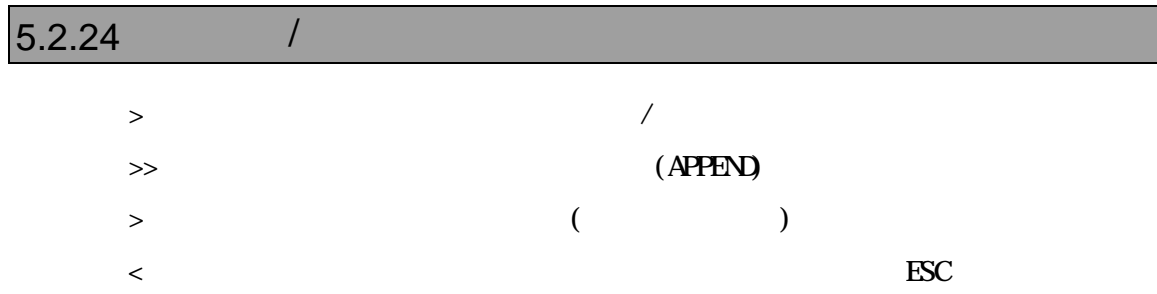

#### $5.2.25$

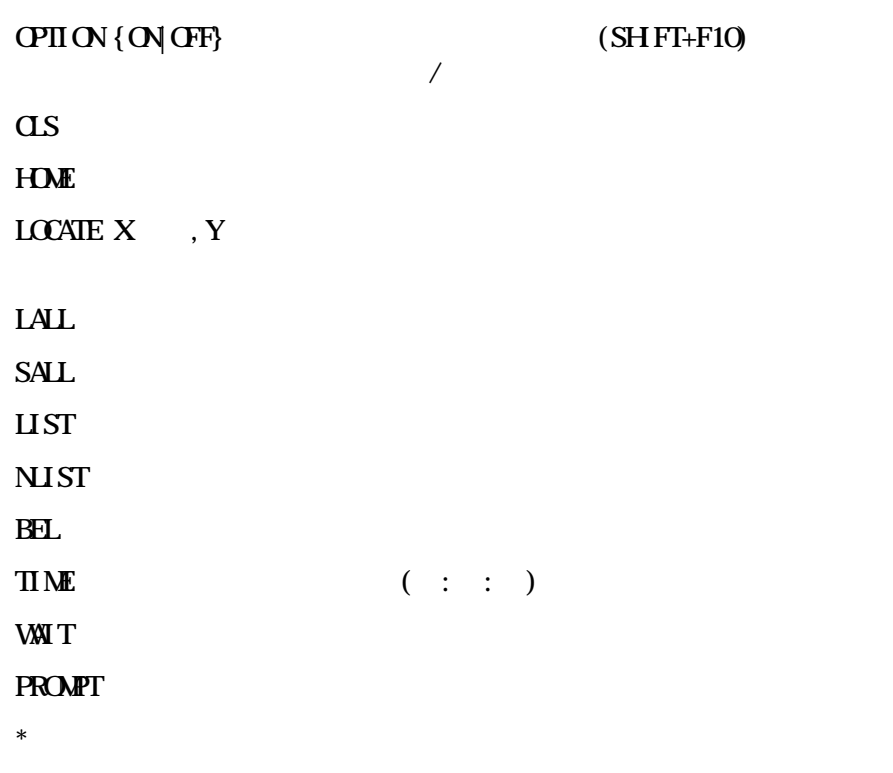

 $5.2.26$ 

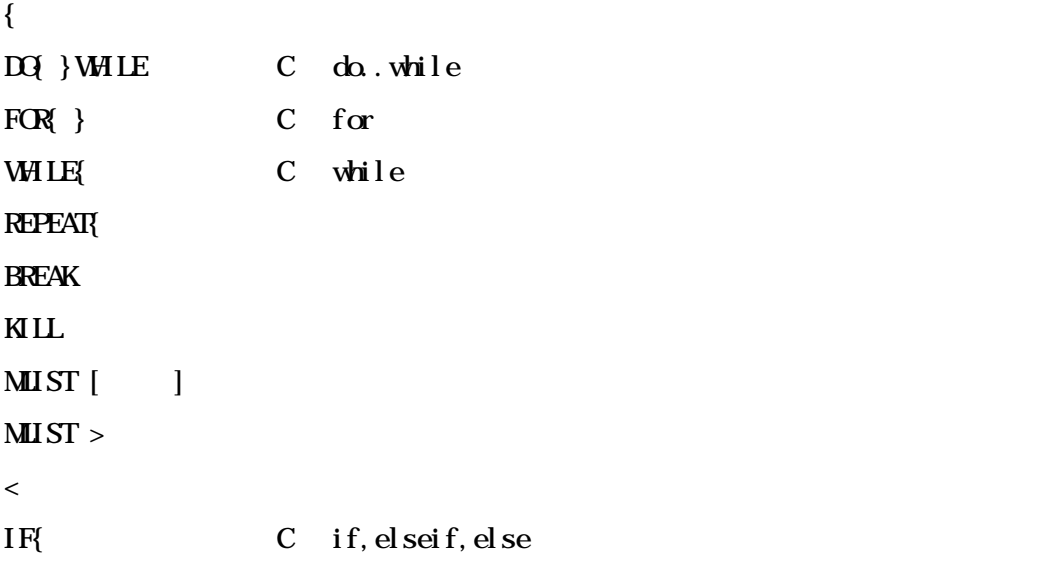

#### $5.2.27$

- $ZF$  Stat[,  $|$
- ZF Erase,
- $ZF$  Flush
- ZF Clear

# 6 高級言語レベルデバッグ

PARTNER-VR4120-TP Green Hills GNU(exeGCC) CodeWarrior C

ROM PARTNER-VR4120-TP

PARTNER-VR4120-TP

ムのデバッグ情報を読み込みます したがって、Cコンパイラあるいはアセンブラからデバ

## **6.1 GreenHills C**

PARTNER-VR4120-TP ELF

".OUT"

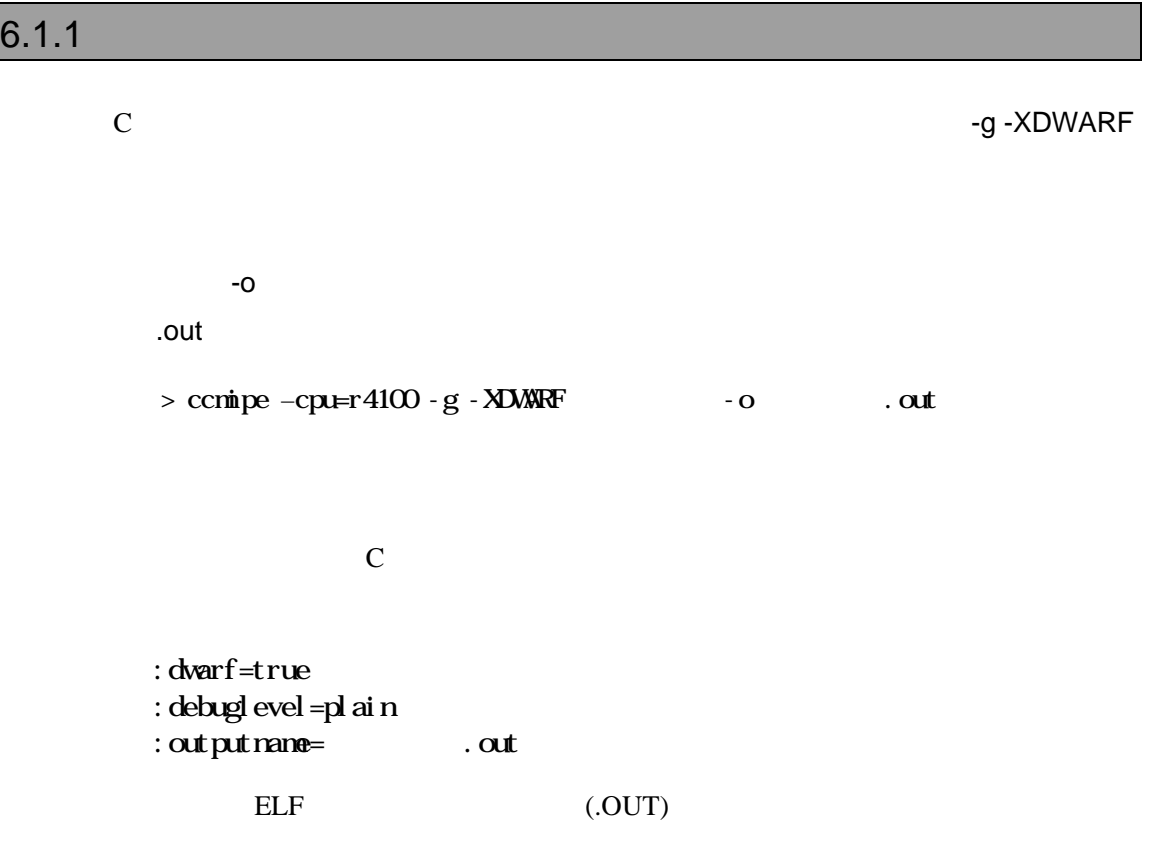

## $6.1.2$

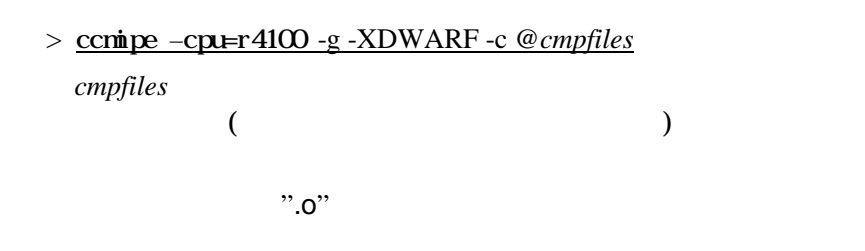

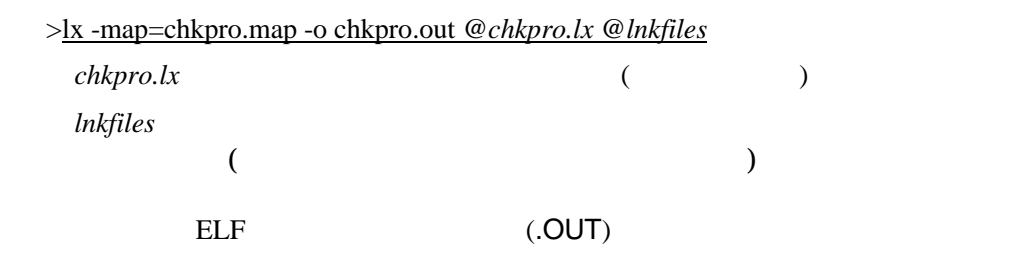

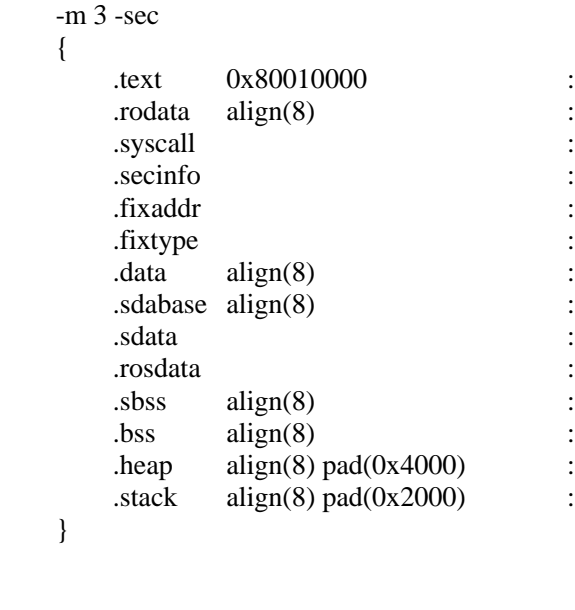

}

# 6.1.3 MULTI2000

#### MULTI2000

Project File Option

dual Figure 2014 in the state of the state of the state of the state of the state of the state of the state of

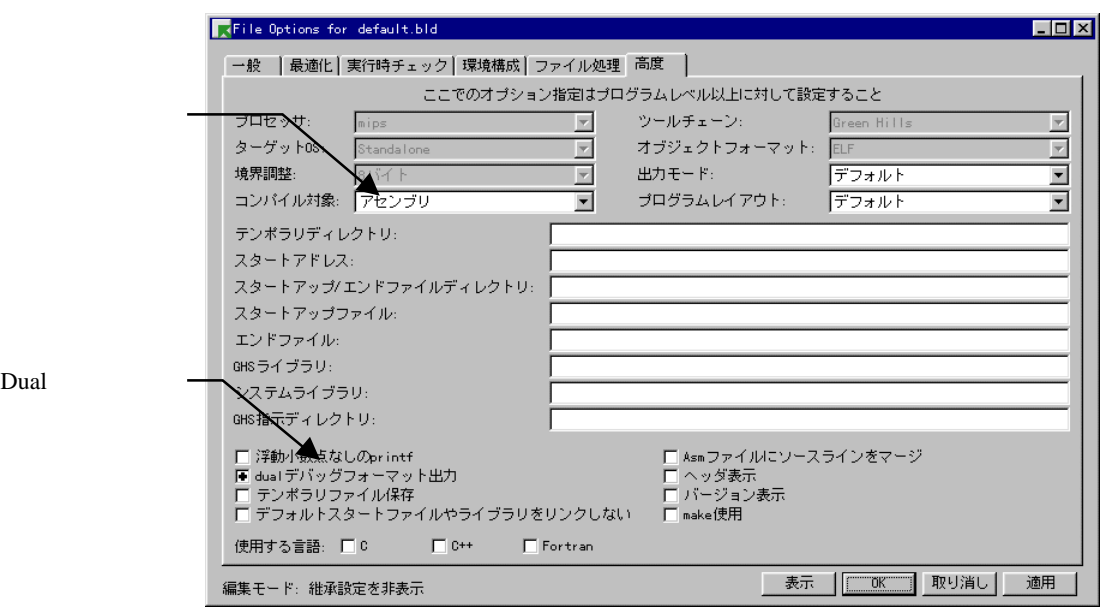

 $\ldots$  out"

".out"

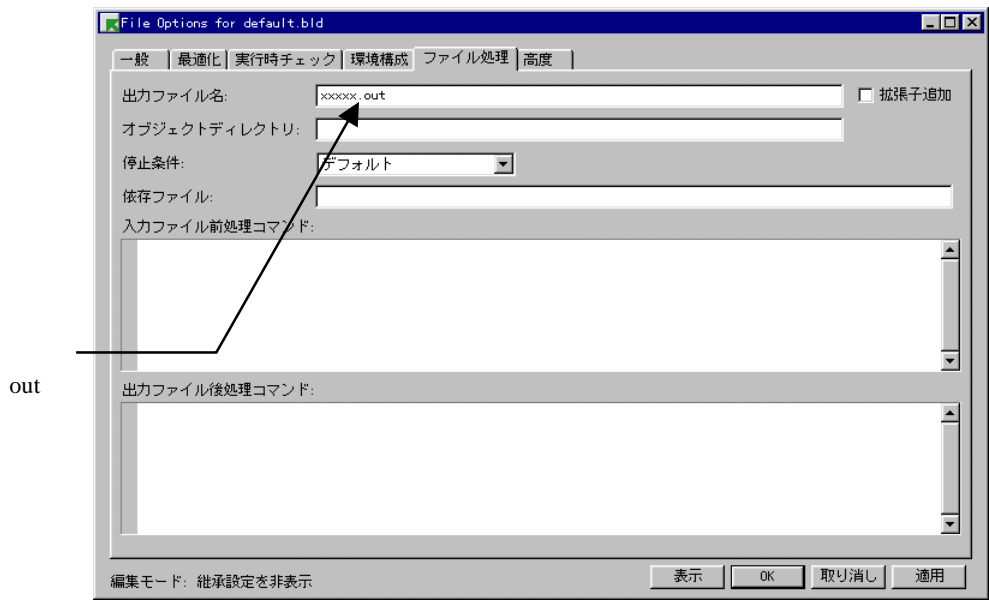

-G-dual\_debug-noobj -o .cut

## **6.2 GNU C(exeGCC)**

PARTNER-VR4120-TP GNU C

".OUT"

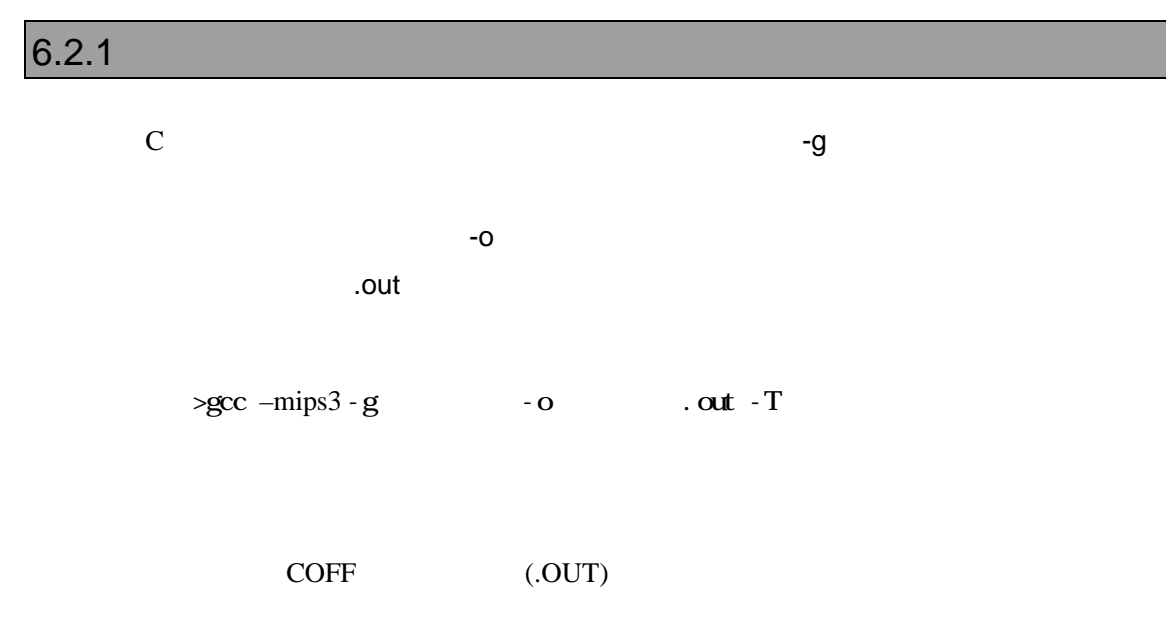

#### $6.2.2$

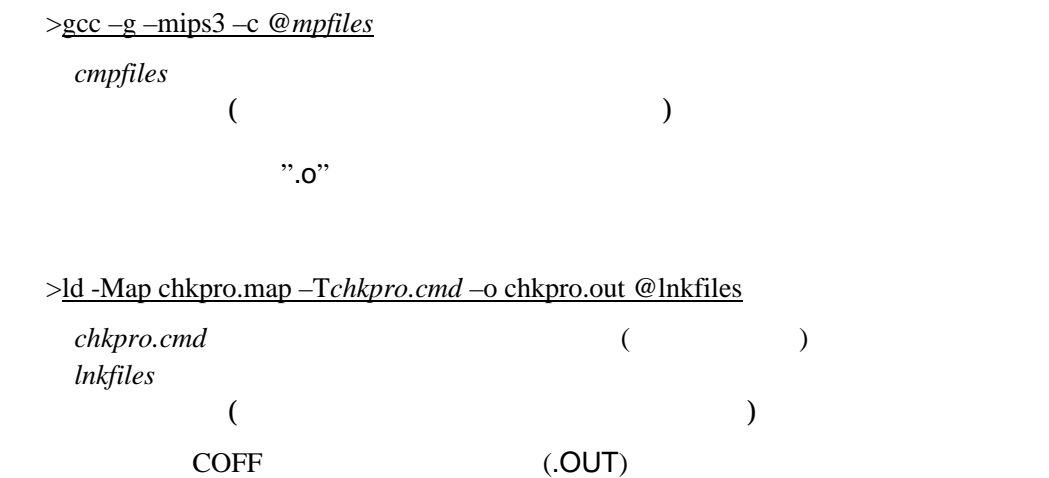

```
SECTIONS
{
     xfer = 0;
     _ _ stack_init = 0x8001fff0 ;
     heep\_size = 0x4000;
    .text 0x80001000 :
      {
         *(.text)
      }
    .rodata . :
      {
         *(.rodata)
      _{\text{erdata}} = .;
      }
    .data :
      {
     _data = .;
        *(.data)
      edata = .;
      }
   -gp = .:
   \overline{\text{lit8}} . : {
      *(.lit4)
      }
    .sbss . :
      {
        _fdss = .;
         *(.sbss)
         *(.scommon)
      }
   .bss \ldots {
        *(.bss) *(COMMON)
     _{end} = .;
      \perpheep = .;
 }
}
```
## **6.3 CodeWarrior C**

PARTNER-VR4120-TP ELF

".OUT"

PARTNER-VR4120-TP 7 2000 PARTNER-VR4120-TP warrior Communication (Second Second Second Second Second Second Second Second Second Second Second Second Second Second Second Second Second Second Second Second Second Second Second Second Second Second Second Second Sec

 $6.3.1$ 

C言語で作成したモジュールのコンパイルは、ビルド・ツール(CodeWarriorIDE)

**DWARF** 

 $\tau$ 

Mappings...)

ELF (.OUT)

(HeapSize, StackSize, Section

#### $6.3.2$

 $7$ 

(CodeWarriorIDE)

```
MEMORY {
     text (RX): ORIGIN = 0xa0020000, LENGTH = 0x40000
     .data (RW): ORIGIN = 0xa0060000, LENGTH = 0x20000
     \text{init} (RW) : ORIGIN = AFTER(.text, .data), LENGTH = 0x10000
}
SECTIONS {
     ..code :
     {
              \frac{\text{ftext}}{\text{ftext}} =.;
                      (\text{.text}). = ALIGN(0x8);\frac{\text{...}}{\text{...}}etext = .;
                        (.rodata)
              . = ALIGN(0x4);\} > .text
     ..code_cpp:
     {
              * (.vtables) \# Only needed for C++<br>
(* (.exception) \# Only needed for C++
                                           # Only needed for C++
              . = ALIGN(0x4);\_exception\_table\_start= .;
              EXCEPTION \# Only needed in C++
              \_exception\_table\_end = .;
     } >> .text
     ..data : 
     {
              * (.data)
              . = ALIGN(0x8);_fsdata = .;
              \_gp = _fsdata + 0x00008000;* (.sdata)
              . = ALIGN(0x8);_fsbss = .;
              * (.sbss)
              . = ALIGN(0x8);_esbss = .;_f bss = .;
               * (.bss)
```

```
. = ALIGN(0x8);e^{bss} = .;
                                     * (COMMON)
       } > .data
       \ldotstmp :
        {
                       _{{\footnotesize \text{}}\text{}_static_init = .;
                      STATICINIT
                      . = ALIGN(8);\} > .init\text{\_stack}\_ \text{stack}\_ \text{addr} = . + 0x4000;\frac{1}{2} \text{heap\_addr} = \frac{1}{2} \text{stack\_addr};\frac{1}{2} \text{ - length of } 2 \text{ - length of } 1024;}
```
# $7$

PARTNER-VR4120-TPでは メモリアクセス系のダイアログコマンド(E, F, M, L, RDなどの

 $ZF$ 

 $G, T, P$ 

ROM

## **7.1** 対応デバイス

1.AMD製またはその互換品で以下の項目に適合すること  $1)$ 2) JEDEC  $3$  64KB  $\overline{4}$ )  $[16KB x 1] + [8KB x 2] + [32KB x 1] + [64KB x n]$  $\Box$  $5)$  $[64KB \times n] + [32KB \times 1] + [8KB \times 2] + [16KB \times 1]$  $\Box$  $\Theta$ 7) CPU 8/16/32  $8)$  $CPU$ 1<sub>ntel</sub>  $1)$ 2) 64/128/256KB  $3)$  $[8KB \times 8]$  +  $[64/128/256KB \times n]$  $4)$  $[64/128/256KB \times n] + [8KB \times 8]$  $5)$  ( $)$ 6) CPU 8/16/32  $\gamma$  $\mathsf{CPU}$ 

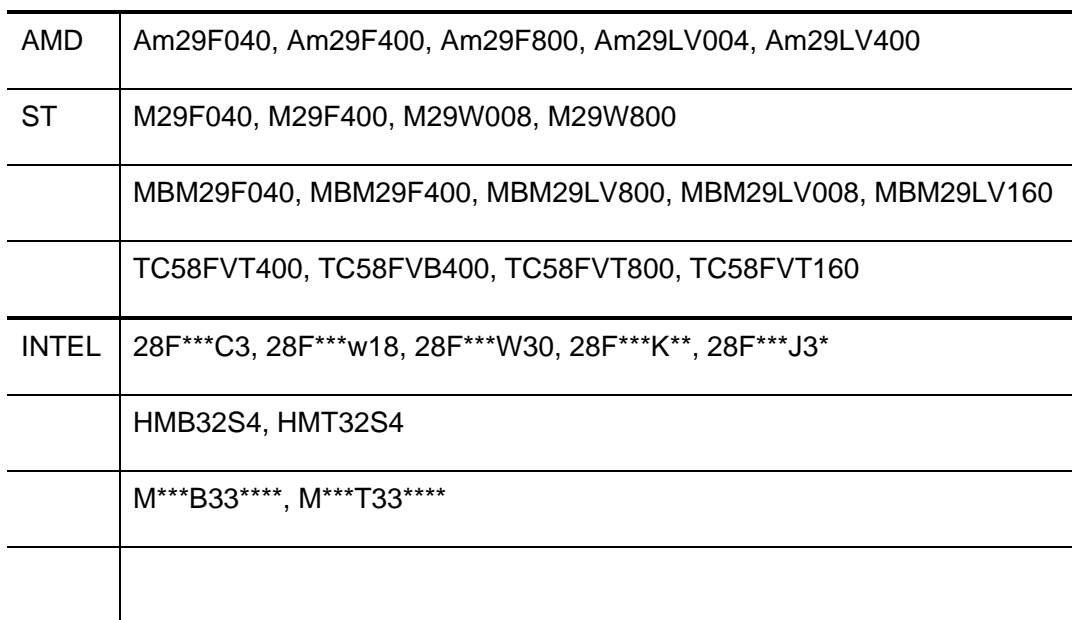

## $7.2$

(RPTVR4120T.CFG)

FLASH\_MEM

FLASH\_MEM2

(FLASH\_MEM)

 $7.1$ 

FLASH\_MEM2

and FLASH\_MEM the control of the control of the control of the control of the control of the control of the control of the control of the control of the control of the control of the control of the control of the control o *CPU*バス幅 [, *FLASH*バス幅]

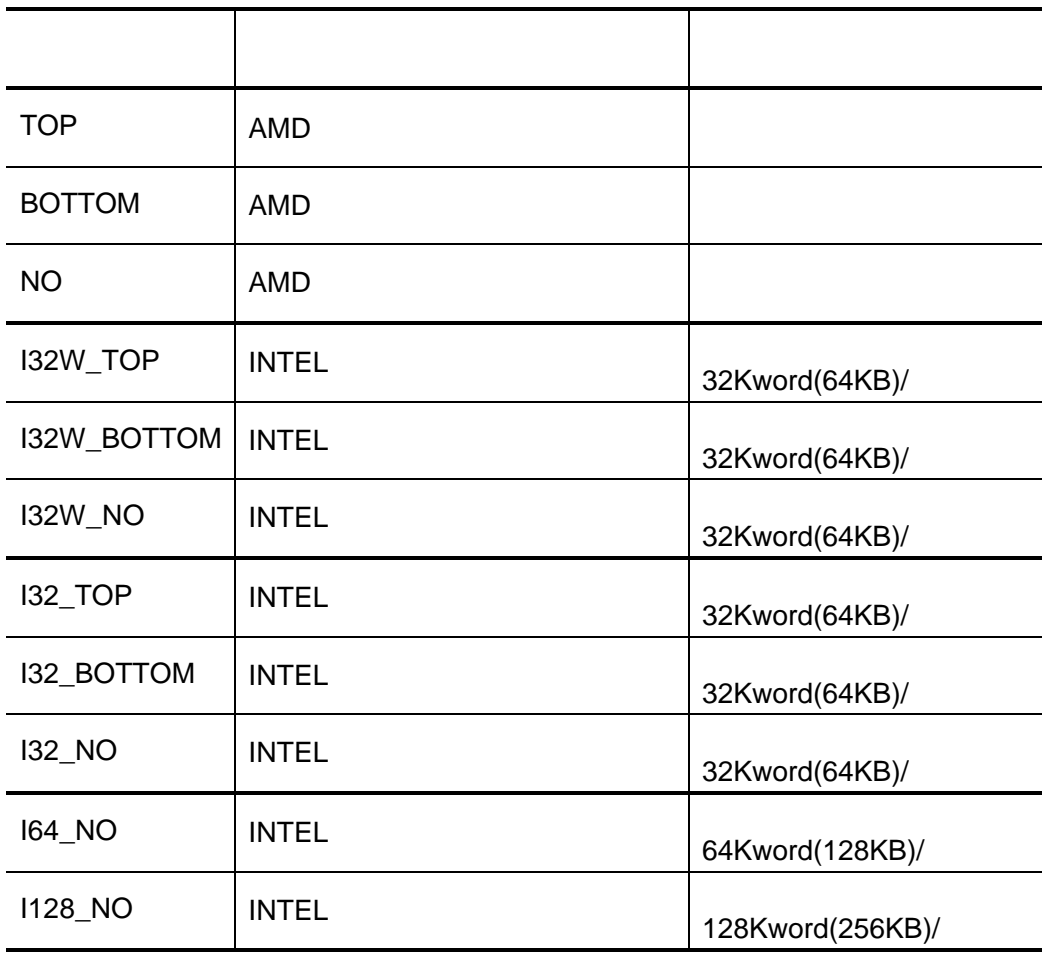

#### $41H$

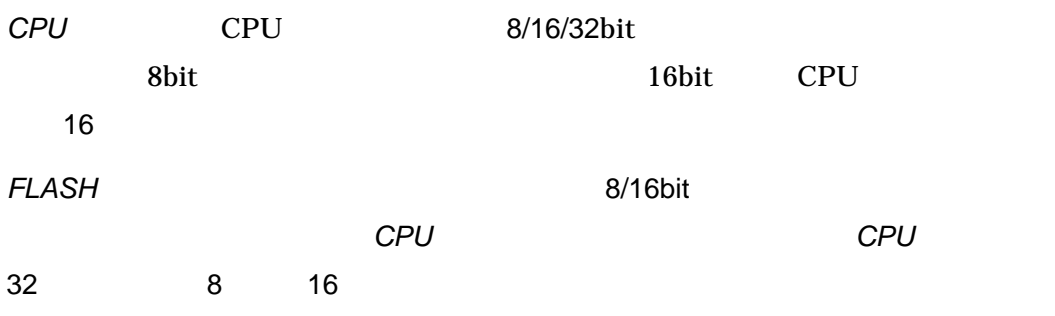

#### (FLASH\_MEM2)

 $7.1$ 

#### FLASH\_MEM

and FLASH\_MEM2 the state of the state of the state of the state of the state of the state of the state of the s *CPU* [, *FLASH* ]

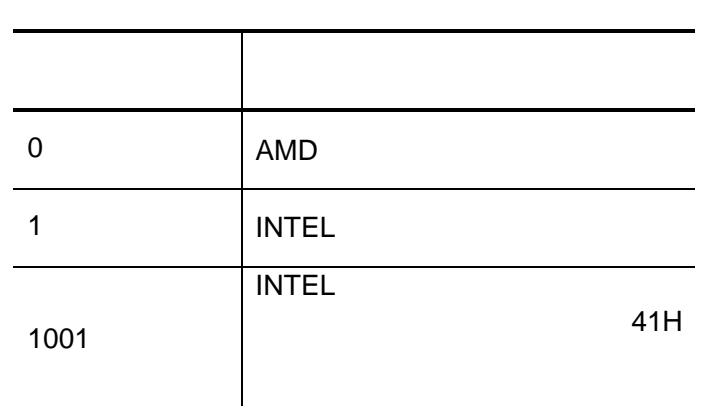

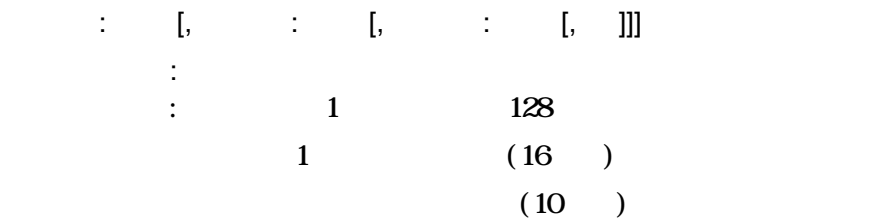

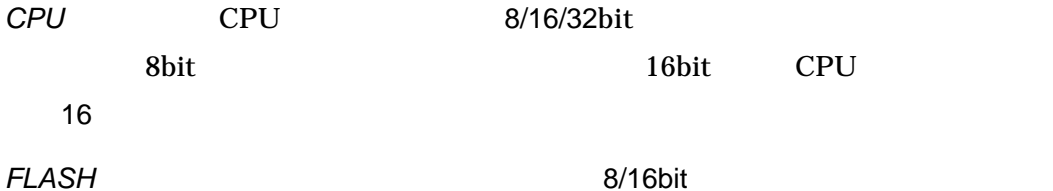

ます。省略された場合には、*CPU*バス幅と同じになります。但し、*CPU*バス幅 32 8 16

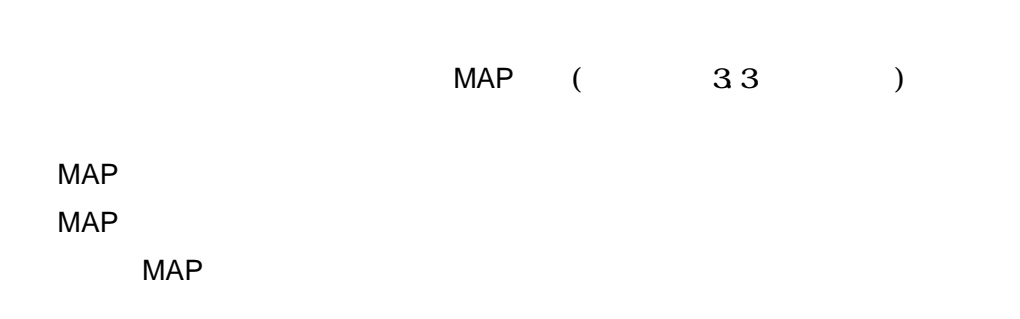

PARTNER-VR4120-TP

6 高級言語レベルデバッグ

MAP 00000000. FFFFFFFF MAP FLASH\_MEM 03000000,037FFFFF, NO, 32, 8 MAP 00000000, FFFFFFFF FLASH\_MEM2 00000000,0,2000:8,10000:126,2000:8,16,16 MAP 00000000, 003FFFFF MAP 00400000, 007FFFFF MAP 00800000, 00FFFFFF MAP 02000000, 02FFFFFF MAP 03000000, 037FFFFF MAP 03C00000, 03FFEFFF FLASH\_MEM 02000000, 027FFFFF, NO, 32, 8 FLASH\_MEM 03000000, 037FFFFF, NO, 32, 8 MAP 00000000, 003FFFFF MAP 00400000, 007FFFFF MAP 00800000, 00FFFFFF MAP 02000000, 02FFFFFF MAP 03000000, 037FFFFF MAP 03C00000, 03FFEFFF FLASH\_MEM2 00000000,0, 10000:128,32,8 FLASH\_MEM2 01000000,0, 10000:128,32,8 1 MAP MAP 00000000, 033FFFFF FLASH\_MEM 03000000,037FFFFF, NO, 32, 8  $\leftarrow$ MAP MAP 00000000, 003FFFFF MAP 00400000, 007FFFFF MAP 00800000, 00FFFFFF MAP 02000000, 02FFFFFF MAP 03000000, 037FFFFF MAP 03C00000, 03FFEFFF FLASH\_MEM 02000000, 027FFFFF, NO, 32, 8 FLASH\_MEM 02800000, 037FFFFF, NO, 32, 8  $\leftarrow$ 

## $7.3$

PARTNER-VR4120-TP

ZF コマンドで開発した時に管理バッファをコマンドで

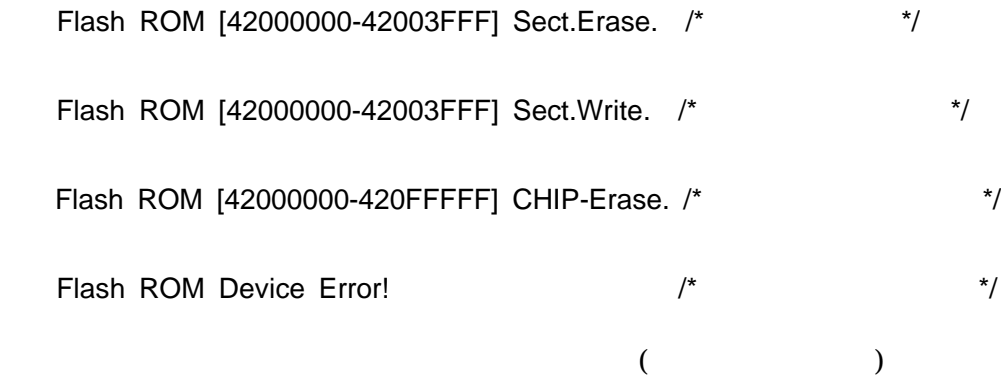

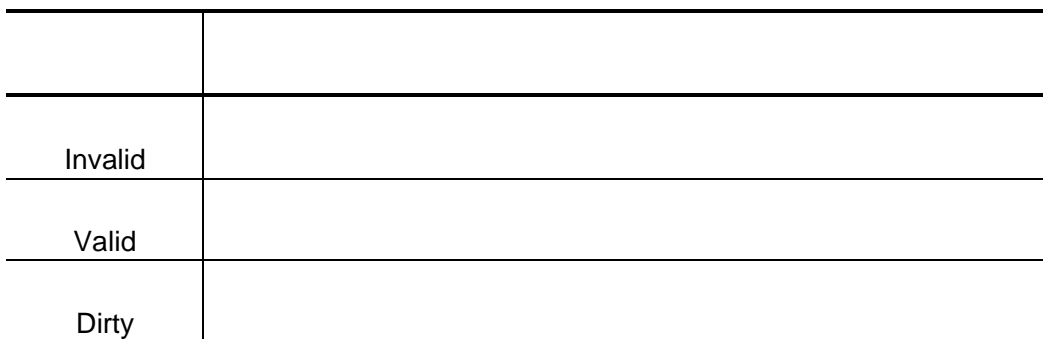

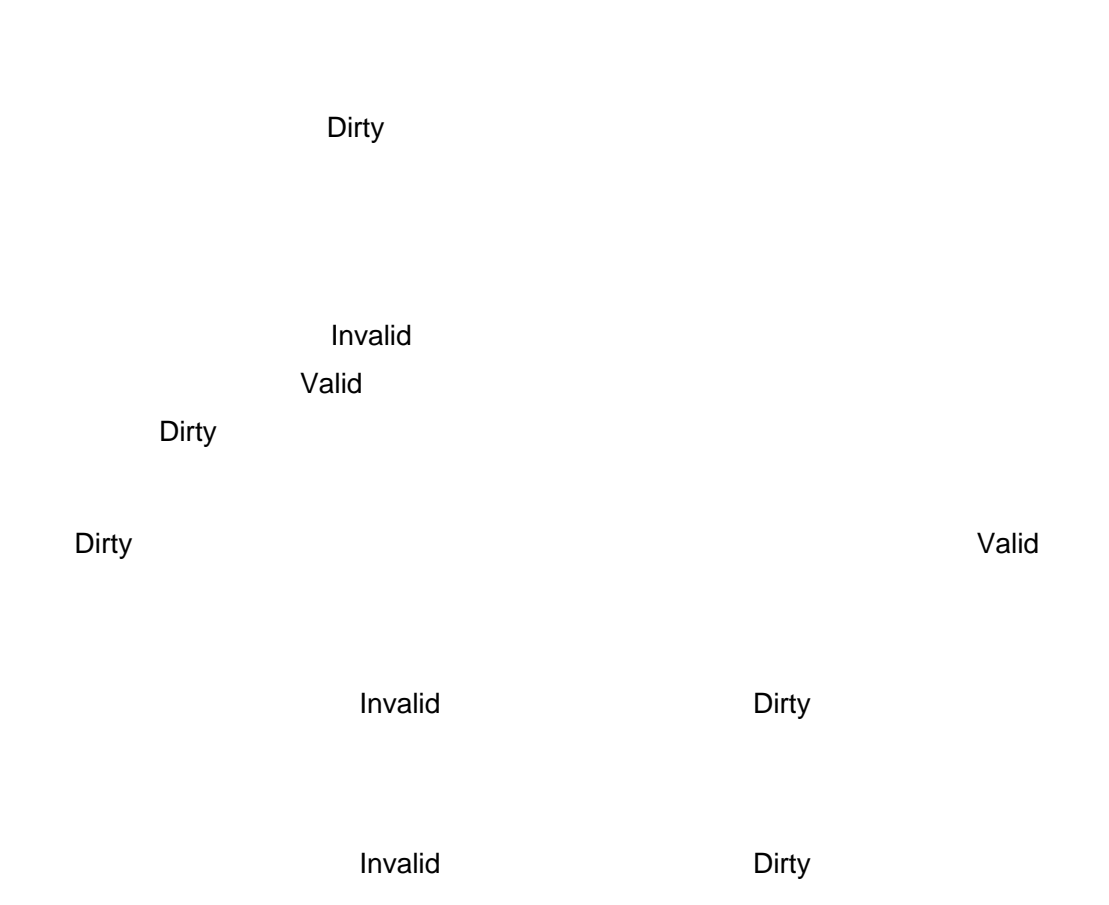

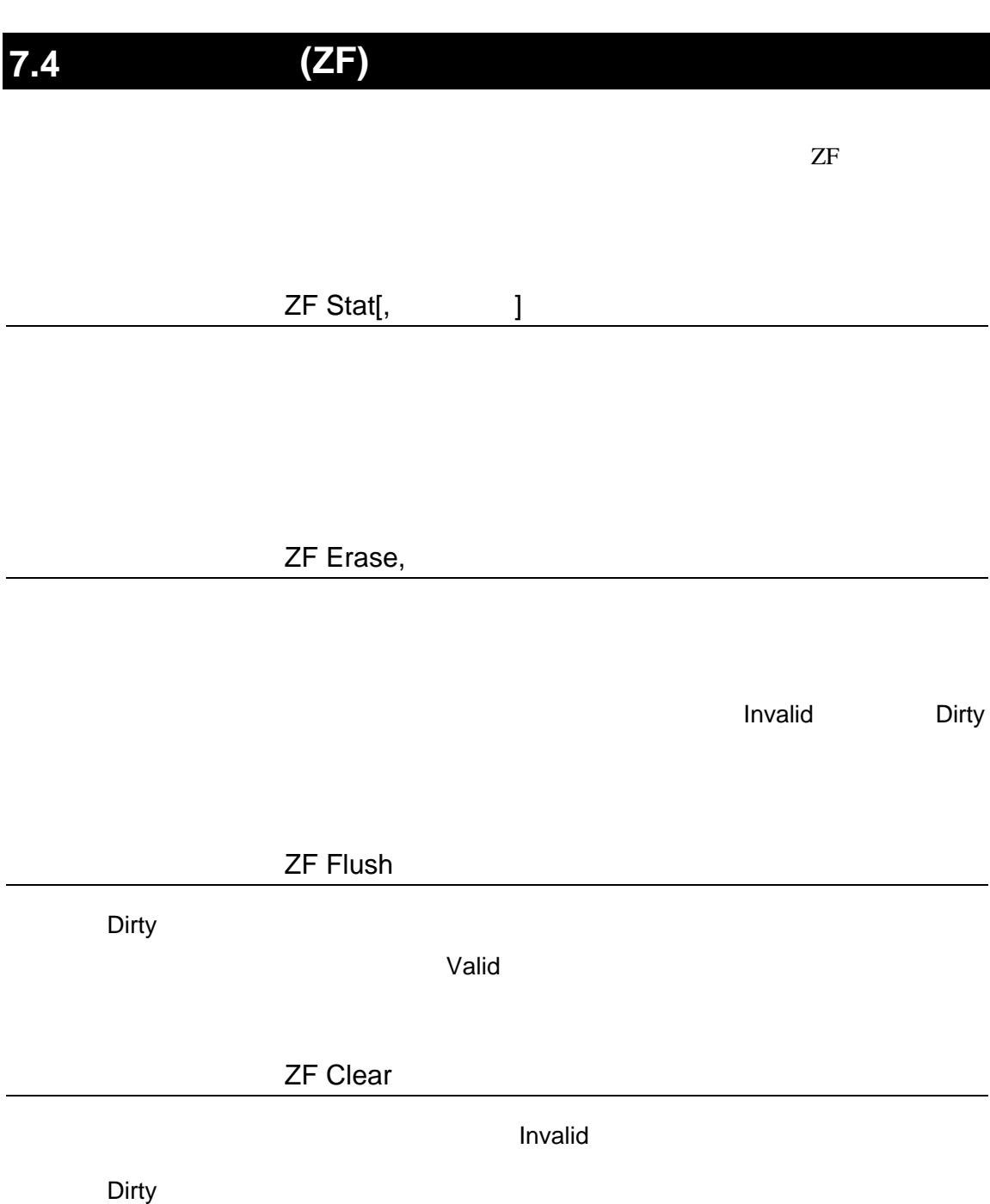

#### PARTNER-VR4120-TP

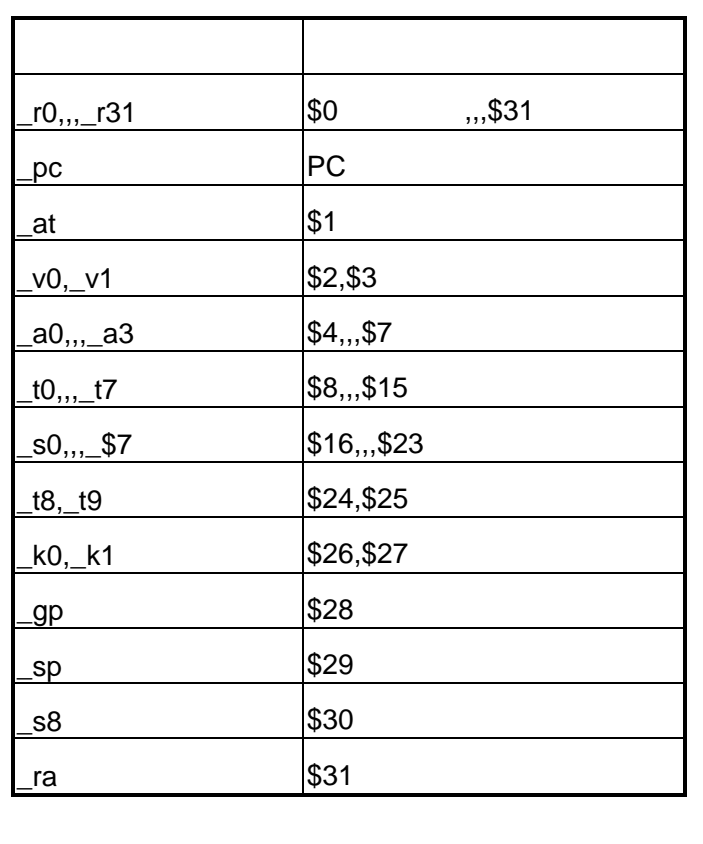

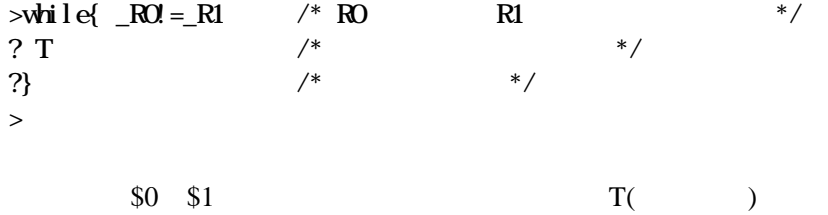

PARTNER-VR4120-TP

PARTNER

Verify

ROM

() PARTNER

**PARTNER** 

**PARTNER** 

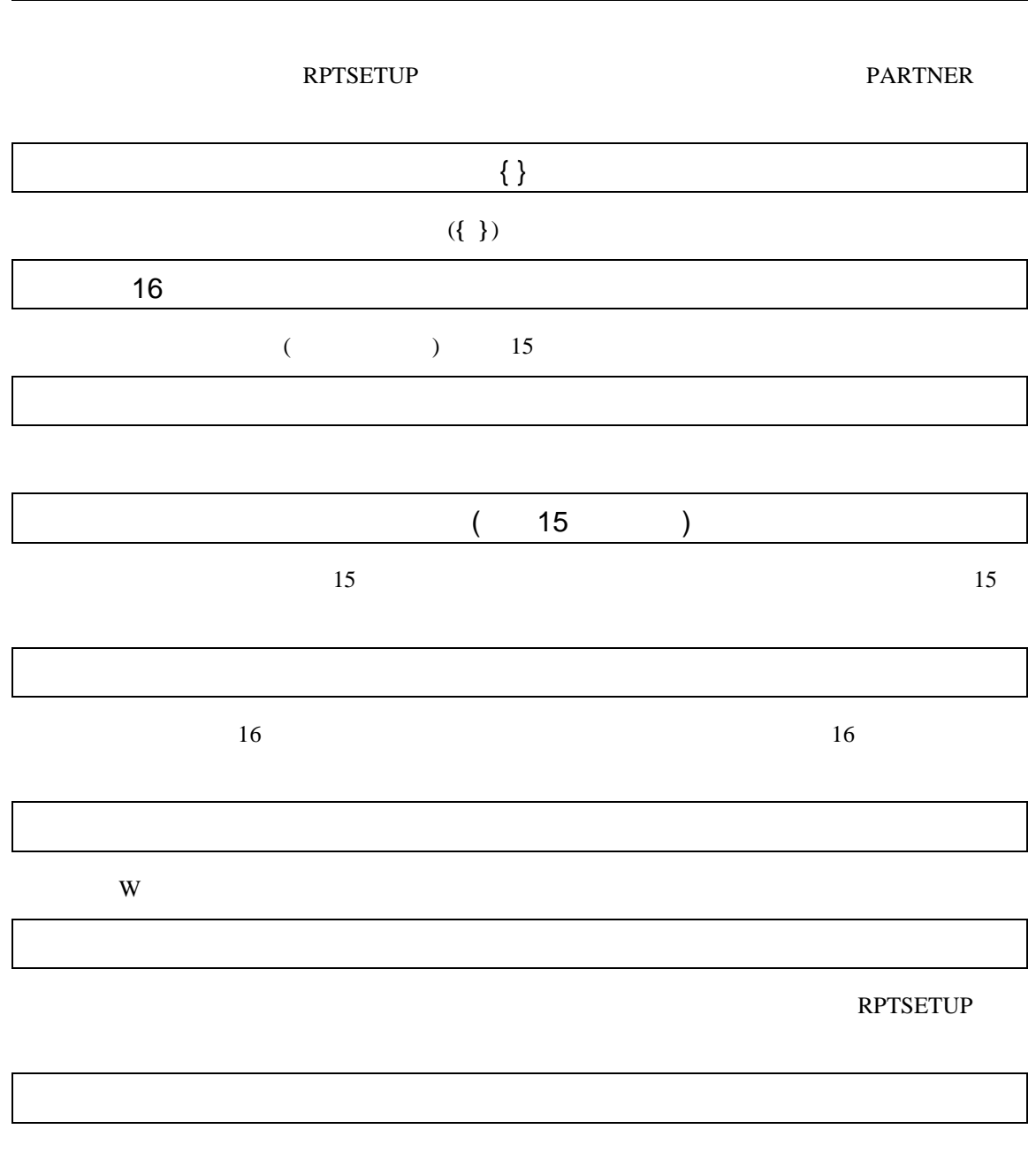

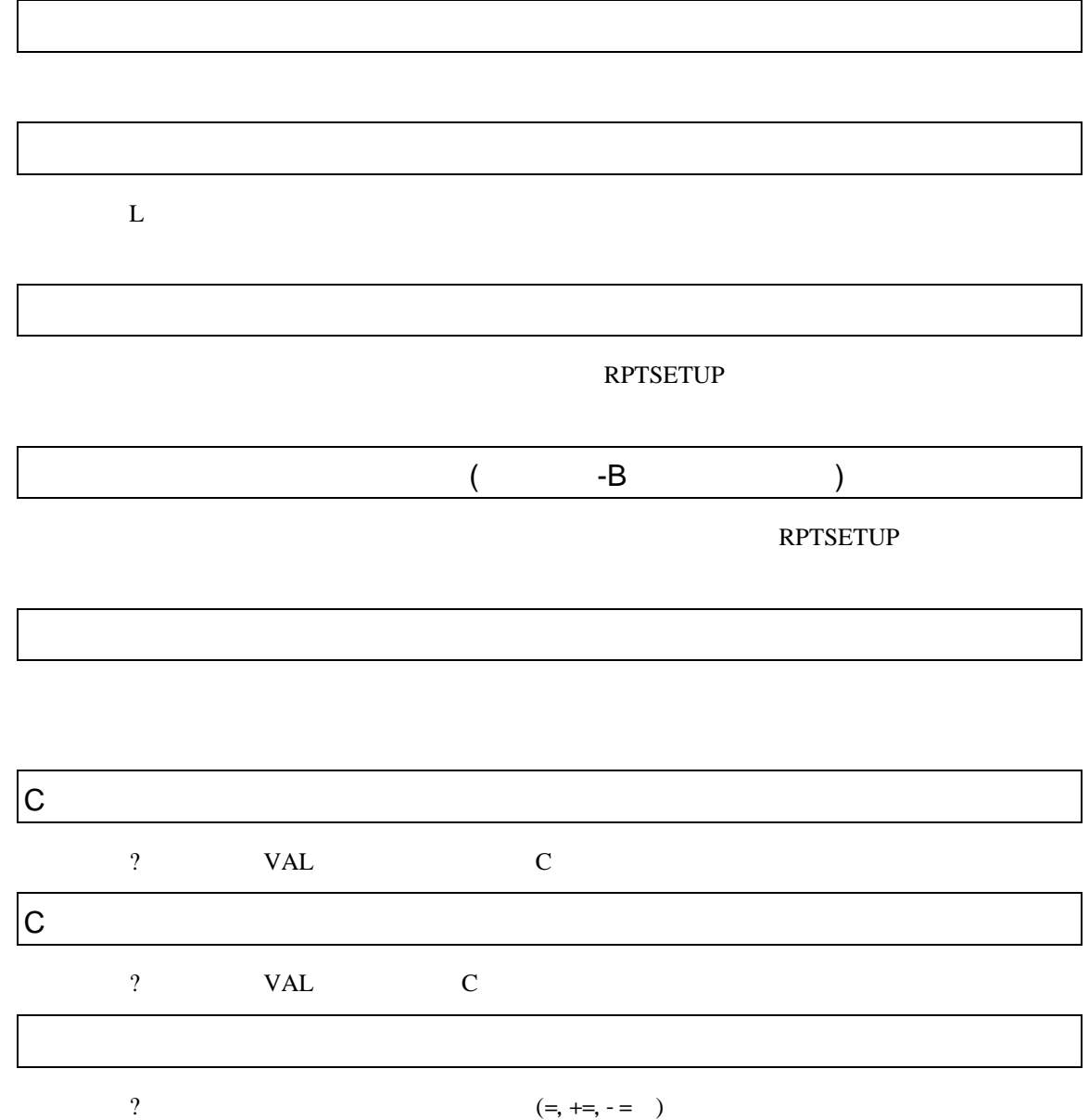

VAL
PARTNER

**PARTNER** 

CPU  $\blacksquare$ 

 $CPU$ 

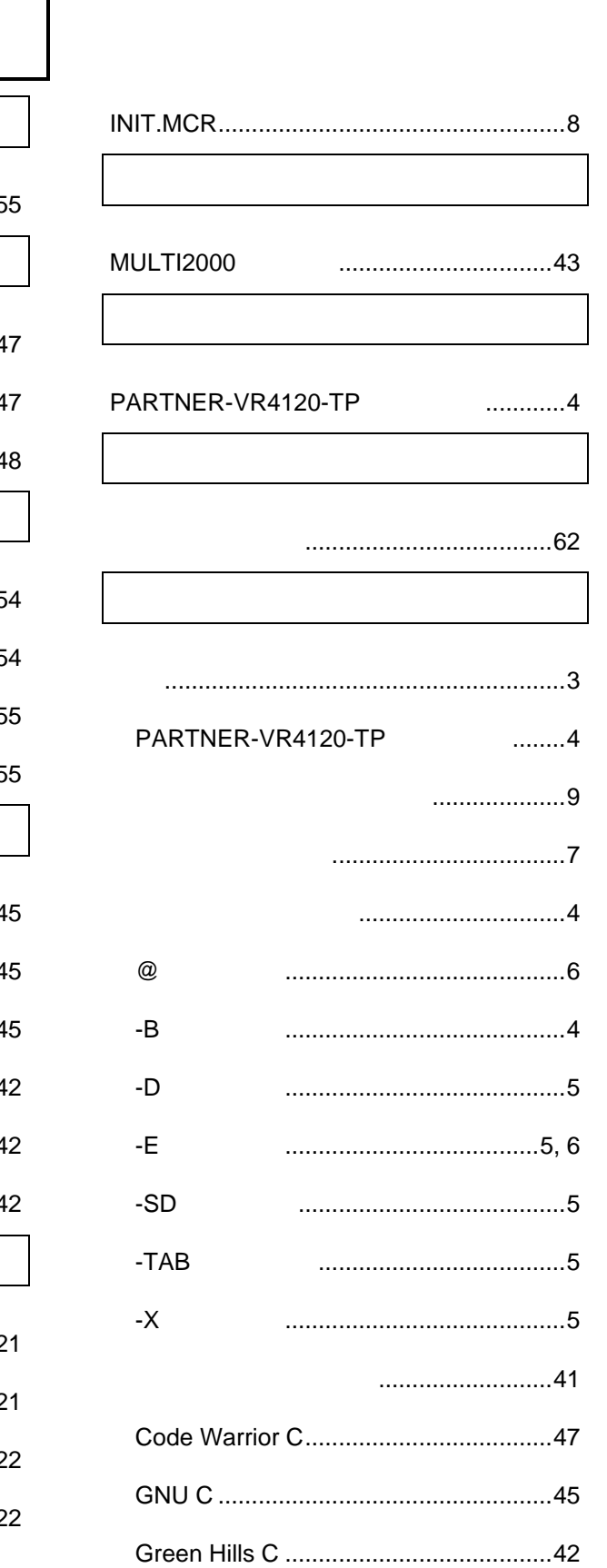

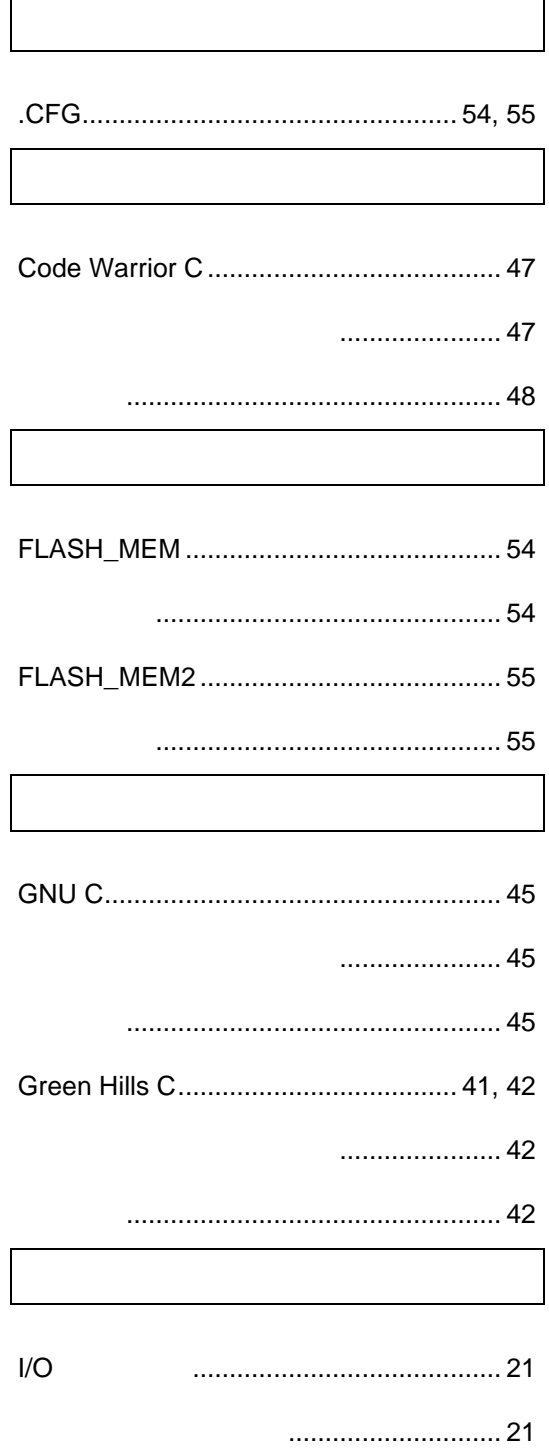

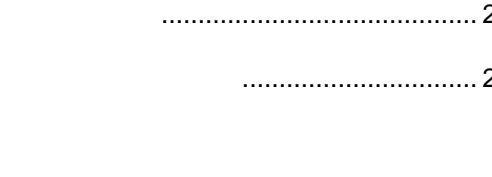

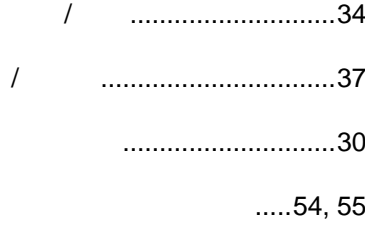

## $I/O$

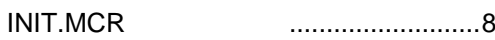

....................7

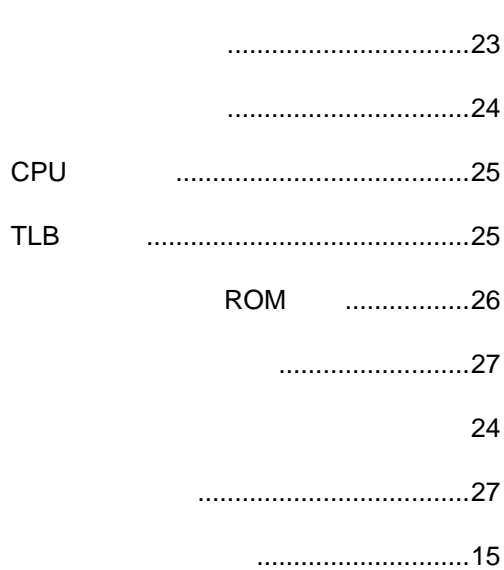

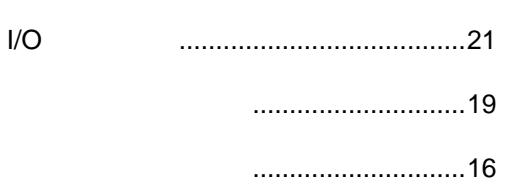

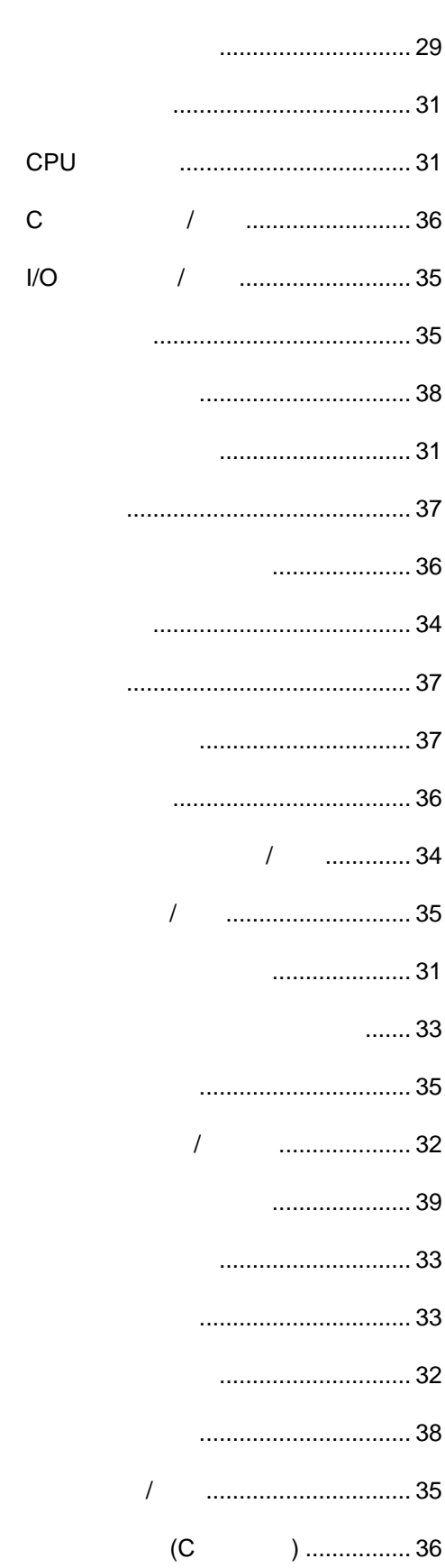

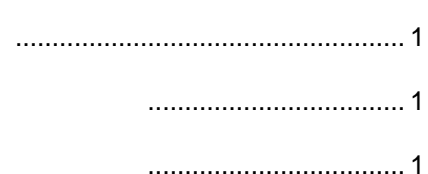

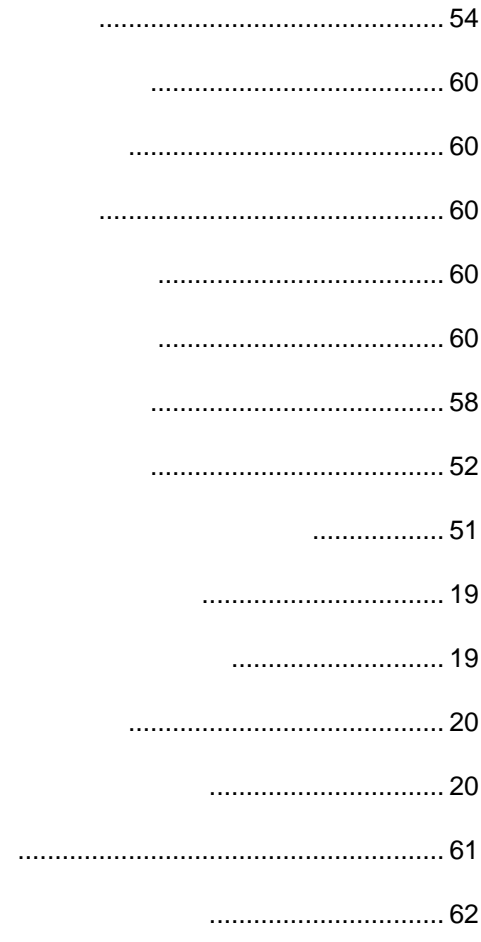

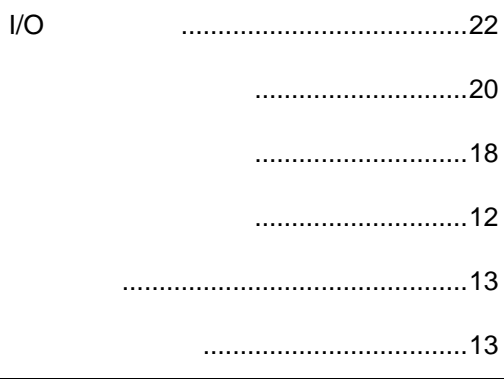

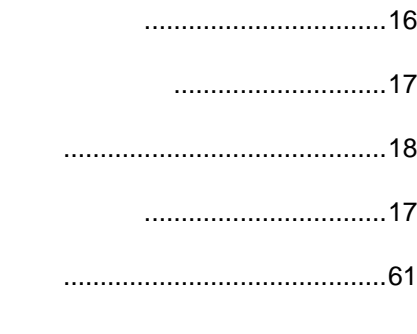

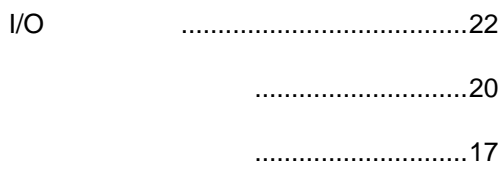

## **PARTNER** VR **VR4120-TP** 2002 1 Copyright 2002 Midas lab Inc./Kyoto Micro Computer Co.,LTD.